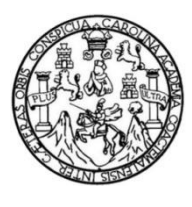

Universidad de San Carlos de Guatemala Facultad de Ingeniería Escuela de Estudios de Postgrado Maestría en Estadística Aplicada

# **ANÁLISIS ESTADÍSTICO INFERENCIAL DE LOS ESPESORES DE TUBOS DE POLIDUCTO DE TRES CUARTOS DE PULGADA Y DE UNA PULGADA DE DIÁMETRO EN UNA EMPRESA MANUFACTURERA UBICADA EN SACATEPÉQUEZ**

### **Ing. Carlos Iván Gramajo Vela**

Asesorado por la Mtra. Inga. Claudia Sucelly Vela Alvarez

Guatemala, mayo de 2023

#### UNIVERSIDAD DE SAN CARLOS DE GUATEMALA

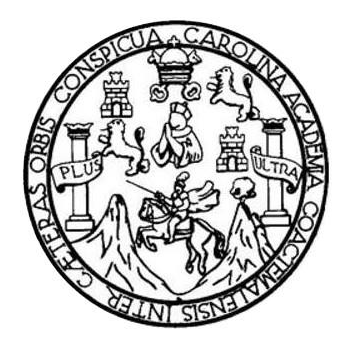

FACULTAD DE INGENIERÍA

# **ANÁLISIS ESTADÍSTICO INFERENCIAL DE LOS ESPESORES DE TUBOS DE POLIDUCTO DE TRES CUARTOS DE PULGADA Y DE UNA PULGADA DE DIÁMETRO EN UNA EMPRESA MANUFACTURERA UBICADA EN SACATEPÉQUEZ**

TRABAJO DE GRADUACIÓN

# PRESENTADO A LA JUNTA DIRECTIVA DE LA FACULTAD DE INGENIERÍA POR

### **ING. CARLOS IVÁN GRAMAJO VELA**

ASESORADO POR LA MTRA. INGA. CLAUDIA SUCELLY VELA ALVAREZ

AL CONFERÍRSELE EL TÍTULO DE

# **MAESTRO EN ESTADÍSTICA APLICADA**

GUATEMALA, MAYO DE 2023

# UNIVERSIDAD DE SAN CARLOS DE GUATEMALA FACULTAD DE INGENIERÍA

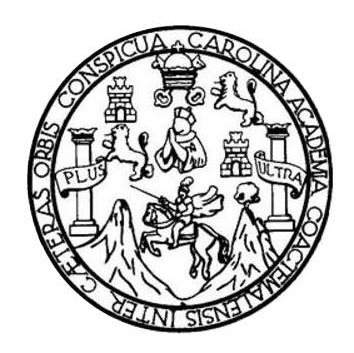

### **NÓMINA DE JUNTA DIRECTIVA**

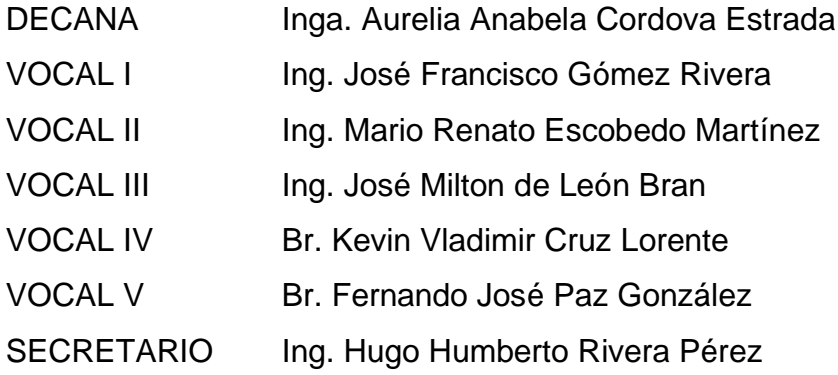

# **TRIBUNAL QUE PRACTICÓ EL EXAMEN GENERAL PRIVADO**

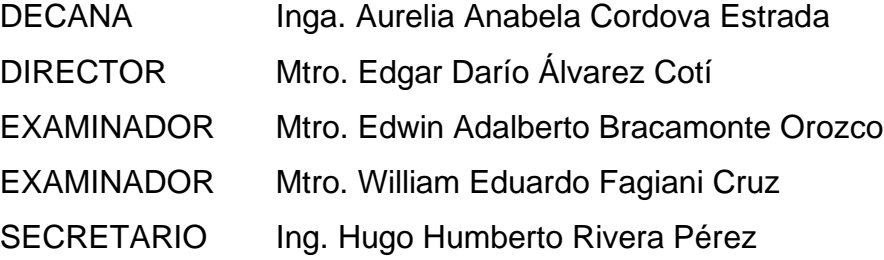

## **HONORABLE TRIBUNAL EXAMINADOR**

En cumplimiento con los preceptos que establece la ley de la Universidad de San Carlos de Guatemala, presento a su consideración mi trabajo de graduación titulado:

**ANÁLISIS ESTADÍSTICO INFERENCIAL DE LOS ESPESORES DE TUBOS DE POLIDUCTO DE TRES CUARTOS DE PULGADA Y DE UNA PULGADA DE DIÁMETRO EN UNA EMPRESA MANUFACTURERA UBICADA EN SACATEPÉQUEZ**

Tema que me fuera asignado por la Dirección de la Escuela de Estudios de Postgrado, con fecha 28 de enero de 2022.

**Carlos Iván Gramajo Vela**

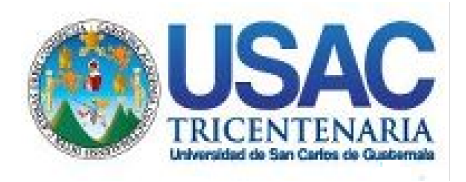

**Decanato** Facultad de Ingeniería 24189101- 24189102 secretariadecanato@ingenieria.usac.edu.gt

LNG.DECANATO.OI.490.2023

La Decana de la Facultad de Ingeniería de la Universidad de San Carlos de Guatemala, luego de conocer la aprobación por parte del Director de la Escuela de Estudios de Posgrado, al Trabajo de Graduación titulado: **ANÁLISIS ESTADÍSTICO INFERENCIAL DE LOS ESPESORES DE TUBOS DE POLIDUCTO DE TRES CUARTOS DE PULGADA Y DE UNA PULGADA DE DIÁMETRO EN UNA EMPRESA MANUFACTURERA UBICADA EN SACATEPÉQUEZ,** presentado por: **Ing. Carlos Iván Gramajo Vela,** que pertenece al programa de Maestría en artes en Estadística aplicada después de haber culminado las revisiones previas bajo la responsabilidad de las instancias correspondientes, autoriza la impresión del mismo.

IMPRÍMASE:

UNVERSIDAD DE SAN CARLOS DE GUATEMAL **DECANA FACULTAD DE INGENIERÍA** Inga. A<del>urelia A</del>nabela Cordova Estrada Decana

# Guatemala, mayo de 2023 AACE/gaoc

Escuelas: Ingeniería Civil, Ingeniería Mecánica Industrial, Ingeniería Química, Ingeniería Mecánica Fléctrica, - Escuela de Ciencias, Regional de Ingeniería Sanitaria y Recursos Hidráulicos (ERIS). Post-Grado Maestría en Sistemas Mención Ingeniería Vial. Carreras: Ingeniería Mecánica, Ingeniería Electrónica, Ingeniería en Ciencias y Sistemas. Licenciatura en Matemática. Licenciatura en Física. Centro de Estudios Superiores de Energía y Minas (CESEM). Guatemala, Ciudad Universitaria, Zona 12. Guatemala, Centroamérica.

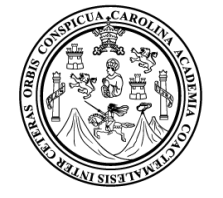

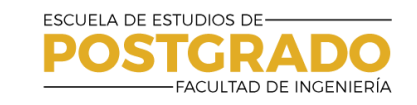

# **Guatemala, mayo de 2023**

LNG.EEP.OI.490.2023

En mi calidad de Director de la Escuela de Estudios de Postgrado de la Facultad de Ingeniería de la Universidad de San Carlos de Guatemala, luego de conocer el dictamen del asesor, verificar la aprobación del Coordinador de Maestría y la aprobación del Área de Lingüística al trabajo de graduación titulado:

**"ANÁLISIS ESTADÍSTICO INFERENCIAL DE LOS ESPESORES DE TUBOS DE POLIDUCTO DE TRES CUARTOS DE PULGADA Y DE UNA PULGADA DE DIÁMETRO EN UNA EMPRESA MANUFACTURERA UBICADA EN SACATEPÉQUEZ"**

presentado por **Ing. Carlos Iván Gramajo Vela** correspondiente al programa de **Maestría en artes en Estadística aplicada** ; apruebo y autorizo el mismo.

Atentamente,

 *"Id y Enseñad a Todos"* **DIRECCIÓ Mtro. Ing. Edgar Darío Álvarez Cotí Director Escuela de Estudios de Postgrado**

**Facultad de Ingeniería**

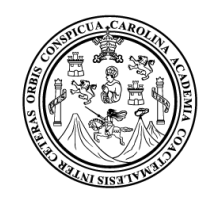

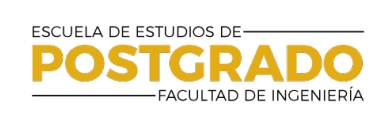

EEPFI-1161-2022

Guatemala, 29 de septiembre de 2022

**Profesional Carlos Iván Gramajo Vela Carné: 200512128 Maestria En Estadistica Aplicada**

**Distinguido Profesional Gramajo Vela**

De manera atenta hago constar que de acuerdo con la aprobación del coordinador de maestría y docente-revisor doy el aval a su Informe Final y Artículo Científico titulado: **"ANÁLISIS ESTADÍSTICO INFERENCIAL DE LOS ESPESORES DE TUBOS DE POLIDUCTO DE TRES CUARTOS DE PULGADA Y DE UNA PULGADA DE DIÁMETRO EN UNA EMPRESA MANUFACTURERA UBICADA EN SACATEPÉQUEZ."**.

Con base en la evaluación realizada hago constar la originalidad, calidad, coherencia según lo establecido en el **Normativo de Tesis y Trabajos de Graduación aprobados por la Junta Directiva de la Facultad de Ingeniería Punto Sexto inciso 6.10 del Acta 04-2014 de sesión celebrada el 04 de febrero de 2014.** Cumpliendo tanto en su estructura como en su contenido, **por lo cual el trabajo evaluado cuenta con mi aprobación.**

Atentamente,

" Id y Enseñad a Todos<br>"

DIRECCIÓN

**MSc. Ing. Edgar Dario Alvarez Coti Director**

Escuela de Estudios de Postgrado Facultad de Ingeniería

Guatemala, 29 de septiembre de 2022

M.A. Ing. Edgar Dario Alvarez Coti **Director** Escuela de Estudios de Postgrados Presente

Estimado M.A. Ing. Alvarez Coti

Por este medio informo a usted, que he revisado y aprobado el Trabajo de Graduación y el Artículo Científico: **"ANÁLISIS ESTADÍSTICO INFERENCIAL DE LOS ESPESORES DE TUBOS DE POLIDUCTO DE TRES CUARTOS DE PULGADA Y DE UNA PULGADA DE DIÁMETRO EN UNA EMPRESA MANUFACTURERA UBICADA EN SACATEPÉQUEZ."** del estudiante **Carlos Iván Gramajo Vela** del programa de **Maestría En Estadística Aplicada** identificado(a) con número de carné 200512128.

Agradeciendo su atención y deseándole éxitos en sus actividades profesionales me suscribo.

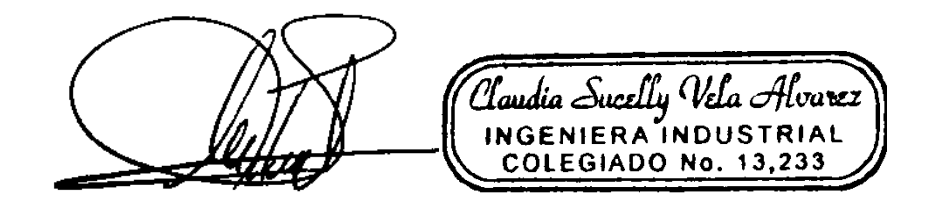

M.A. Inga. Claudia Sucelly Vela Alvarez Colegiado No. 13,233 Asesora de Tesis

# **ACTO QUE DEDICO A:**

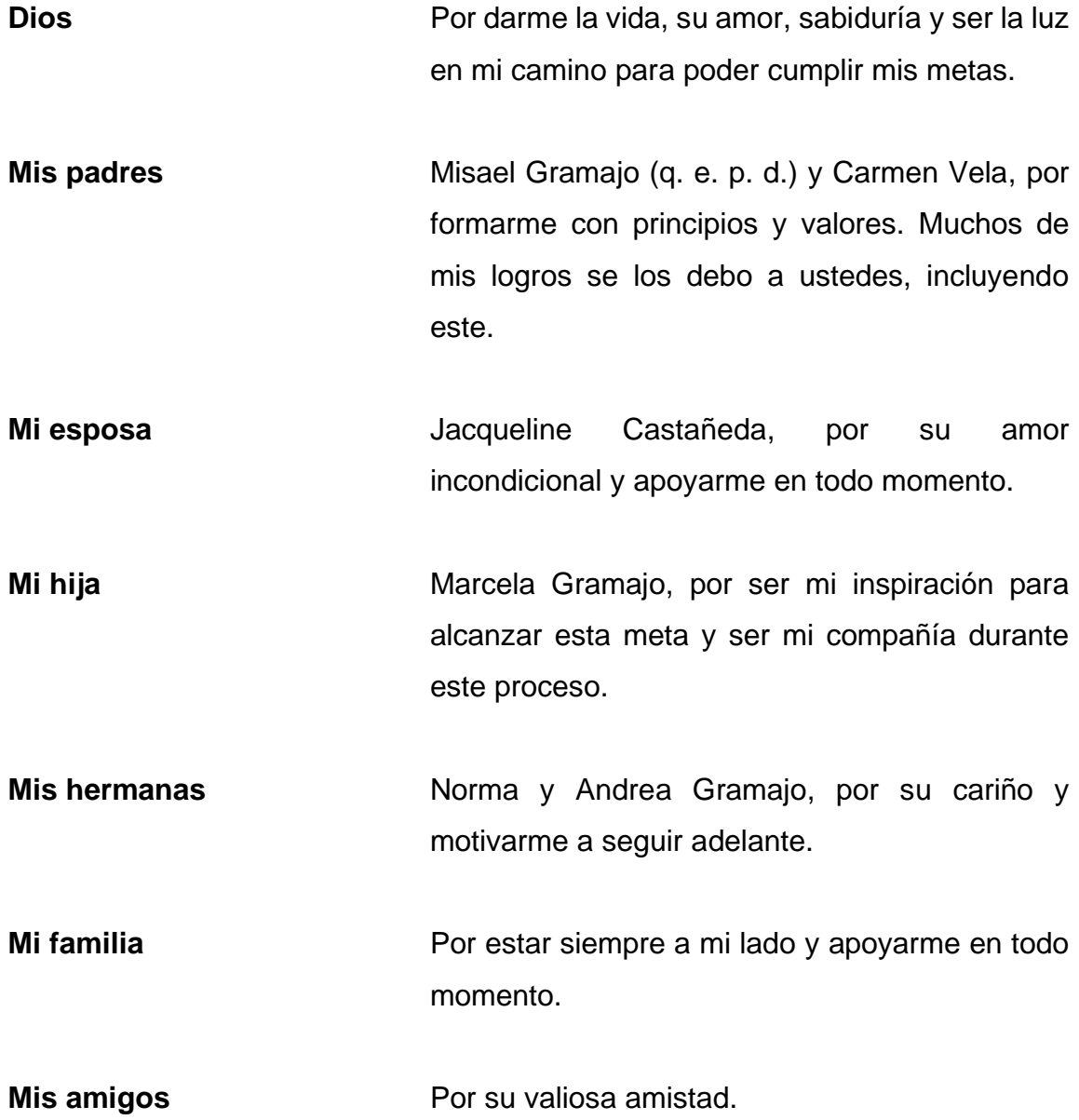

# **AGRADECIMIENTOS A:**

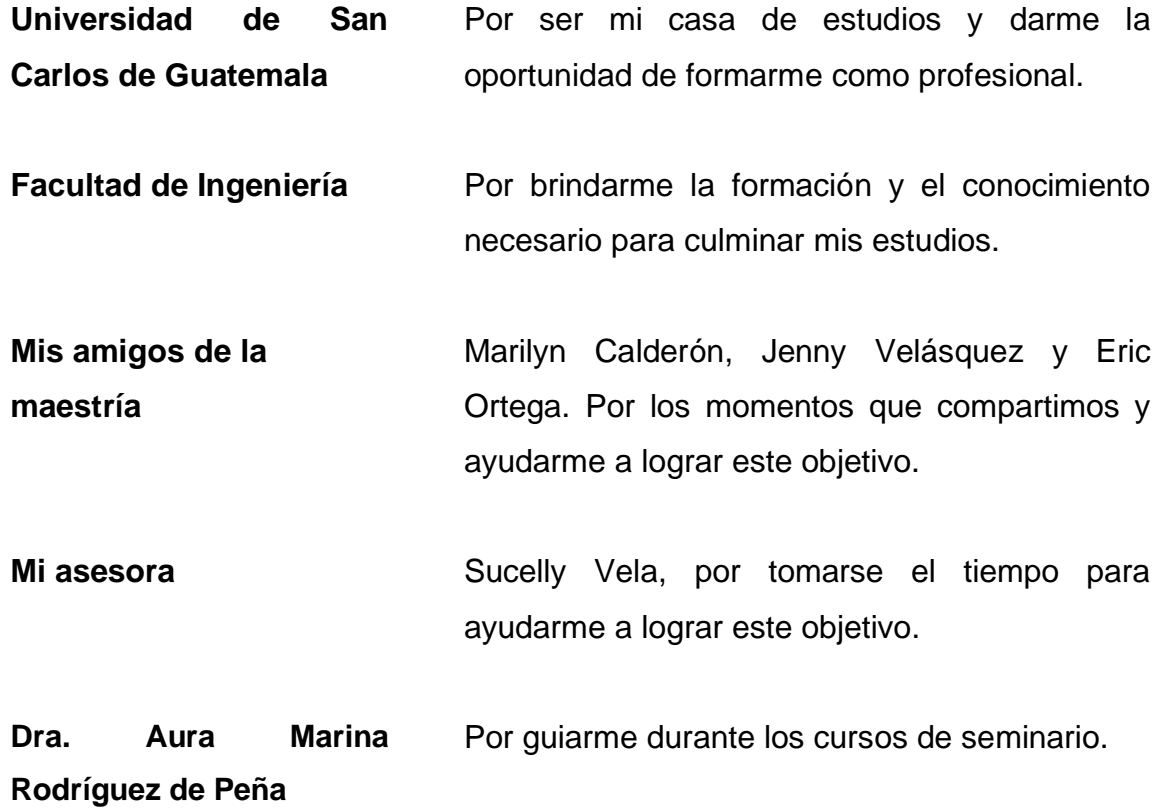

# ÍNDICE GENERAL

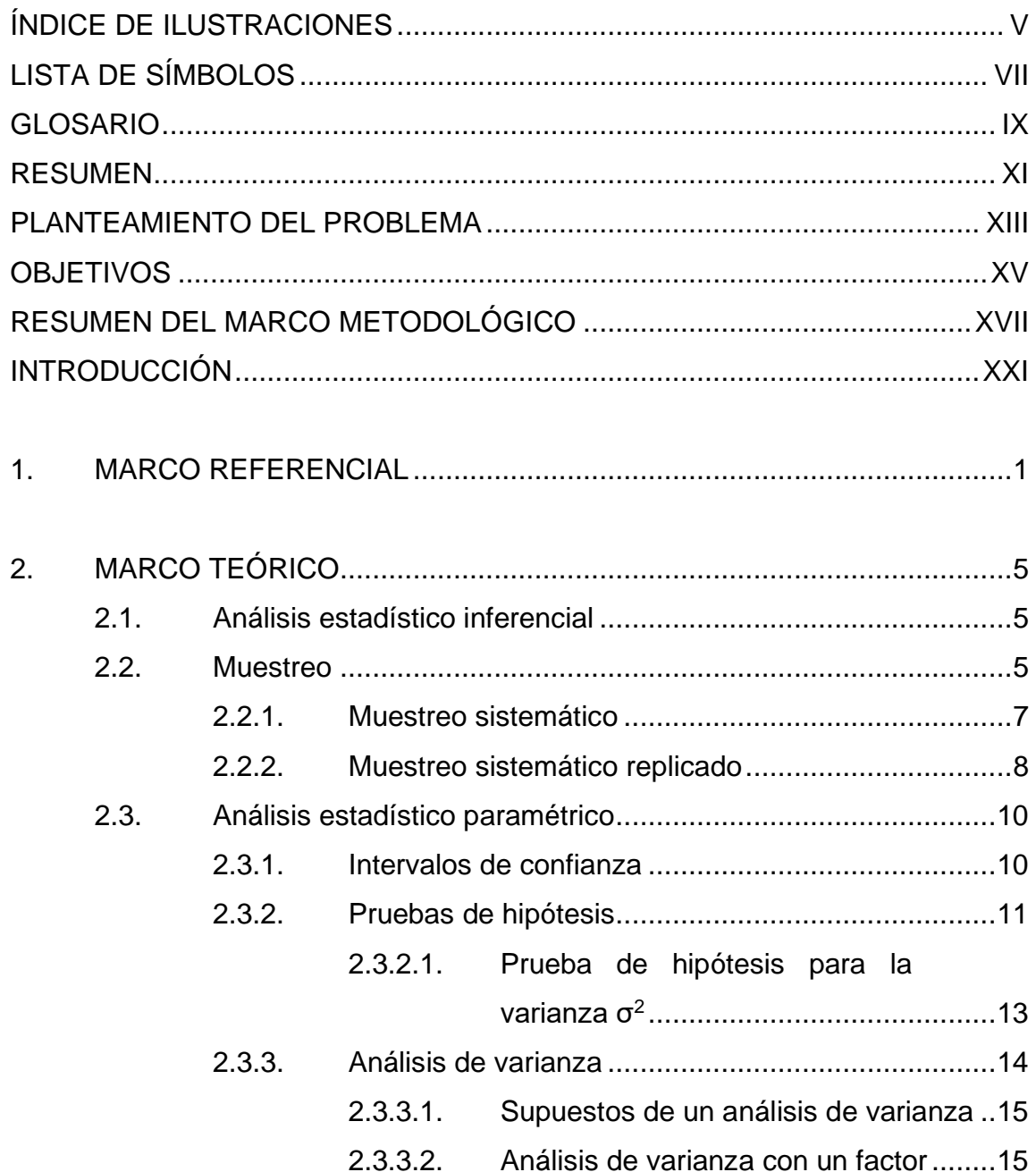

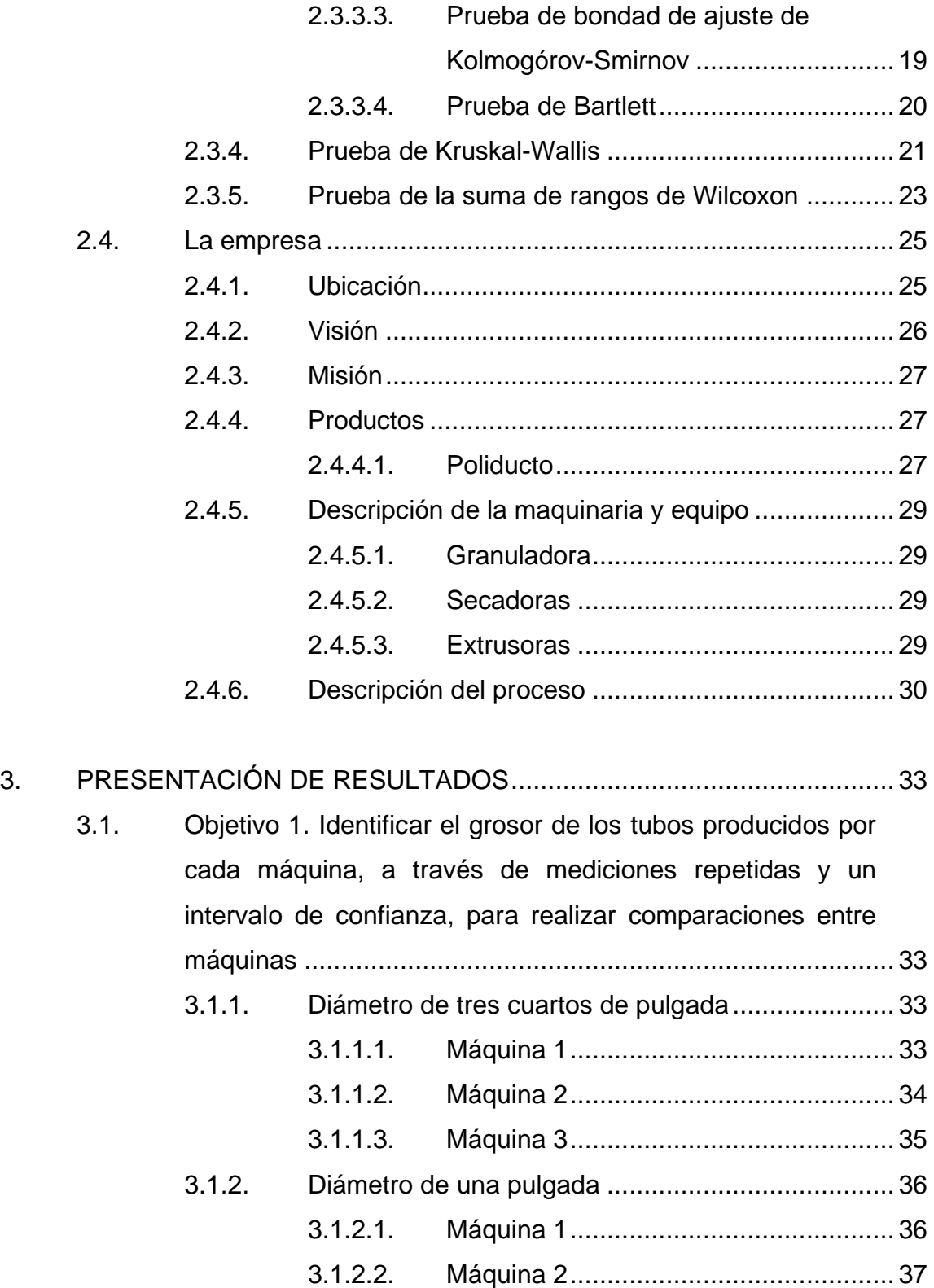

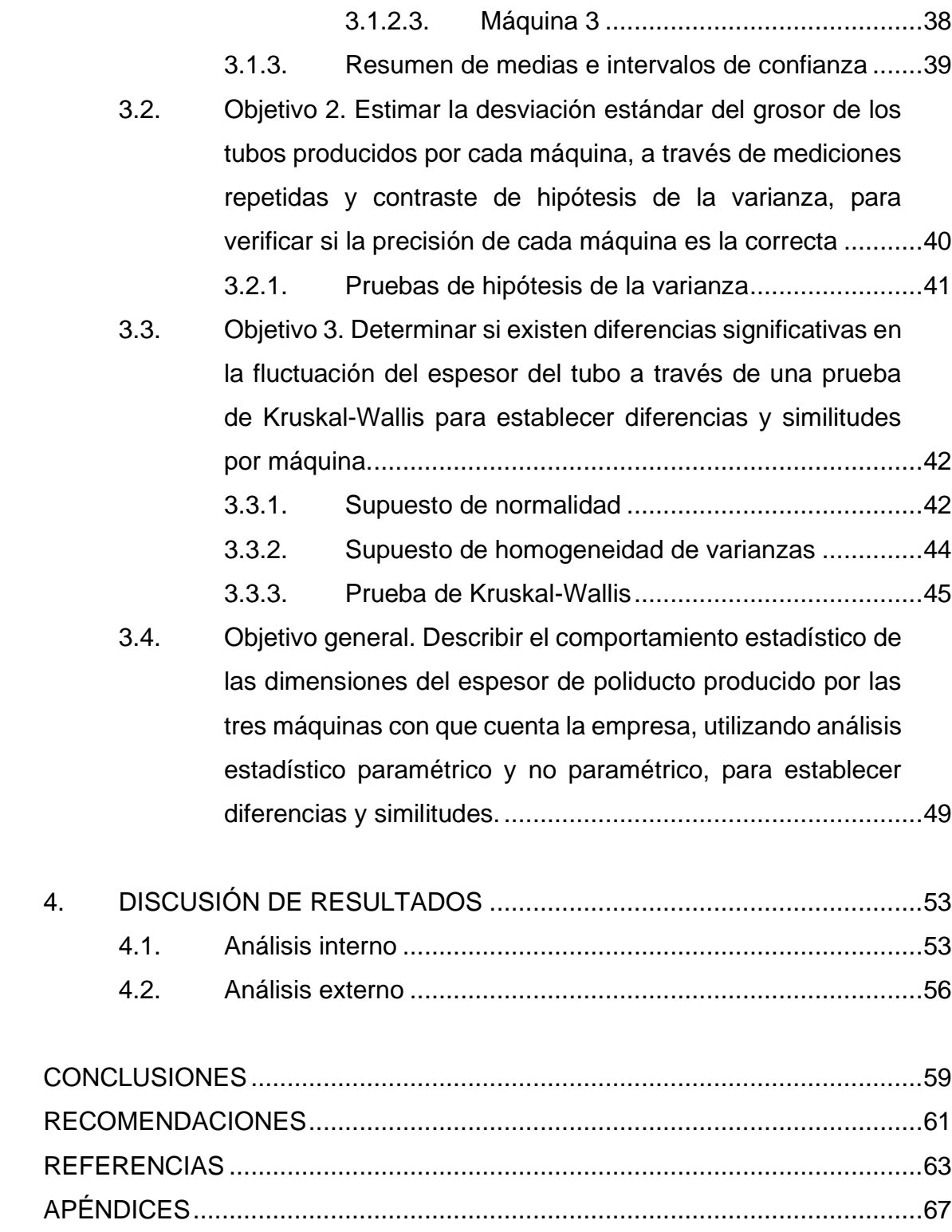

IV

# <span id="page-14-0"></span>**ÍNDICE DE ILUSTRACIONES**

### **FIGURAS**

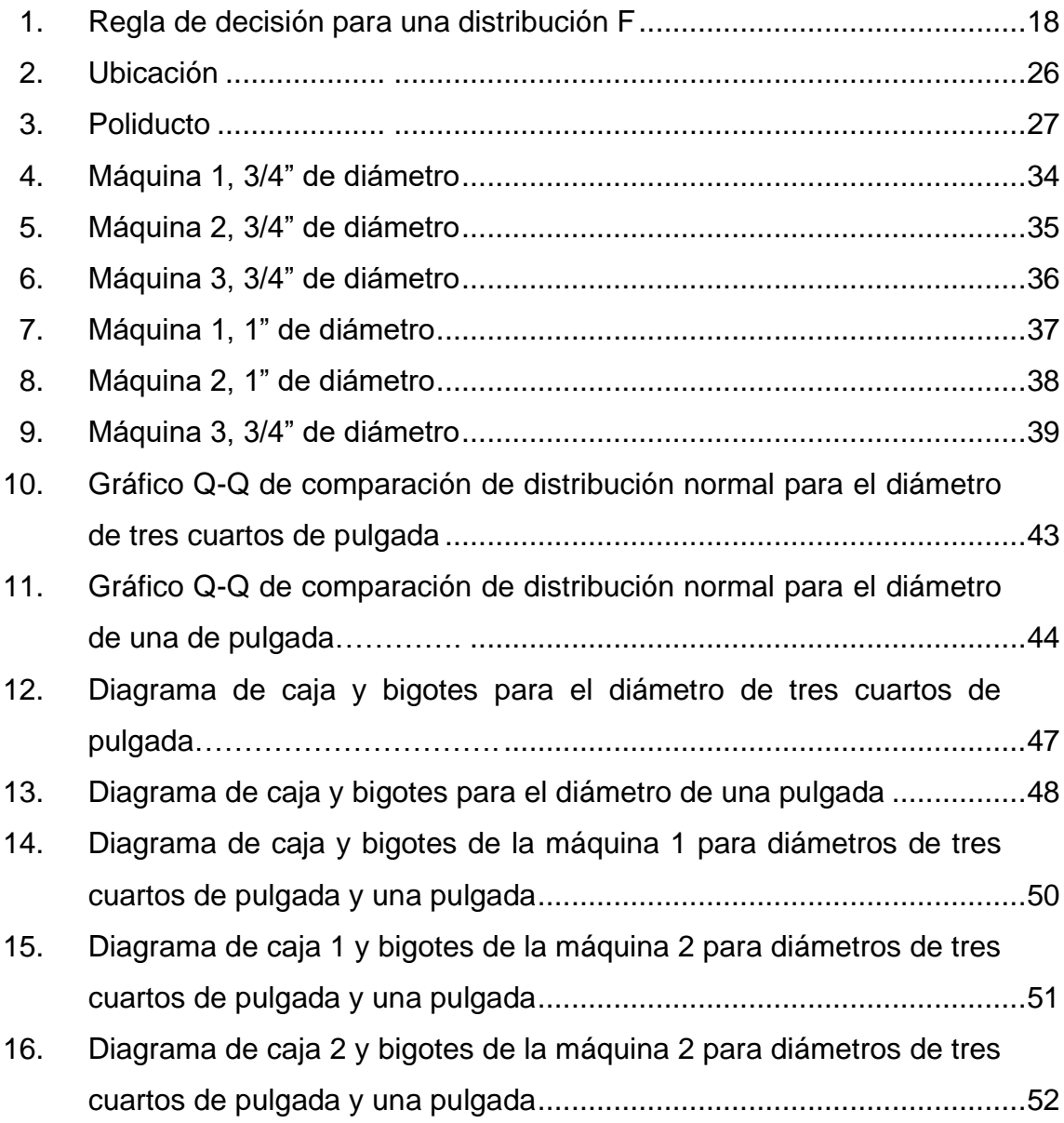

# **TABLAS**

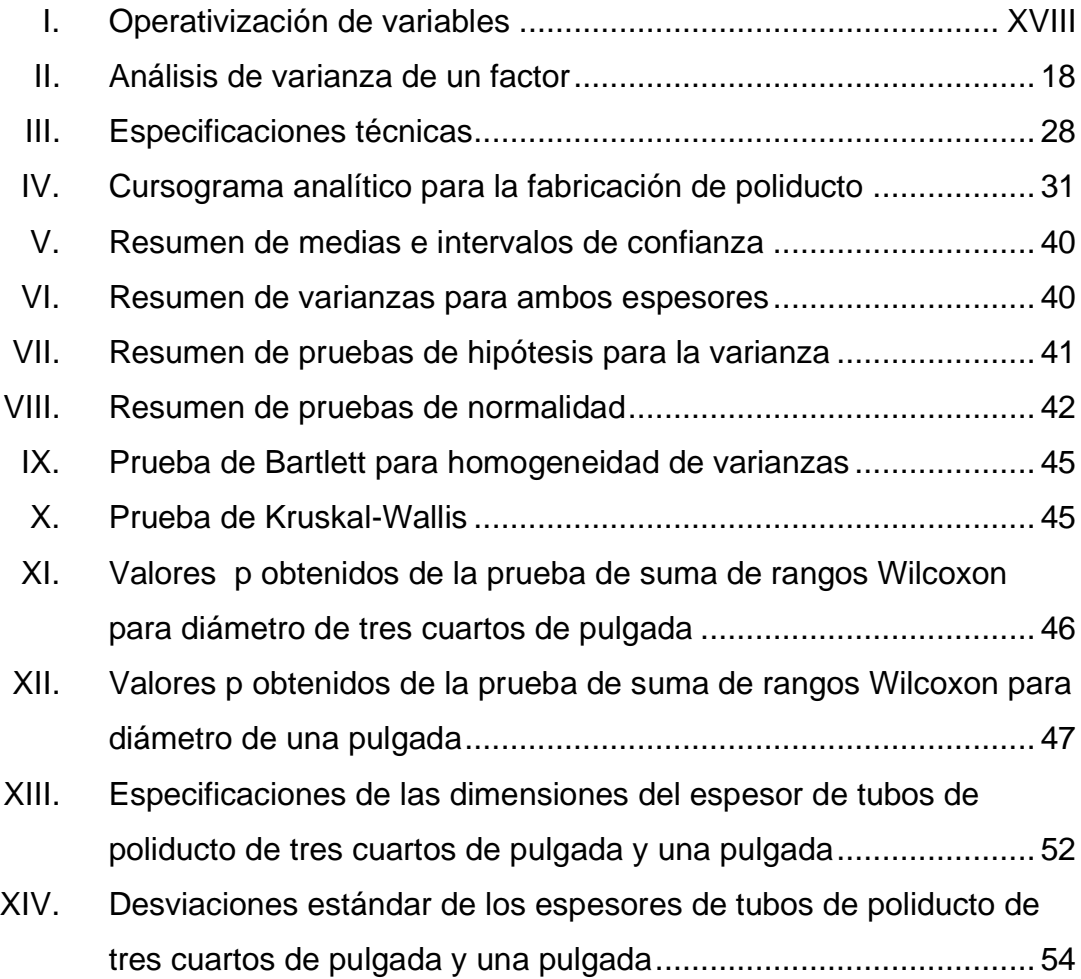

# **LISTA DE SÍMBOLOS**

<span id="page-16-0"></span>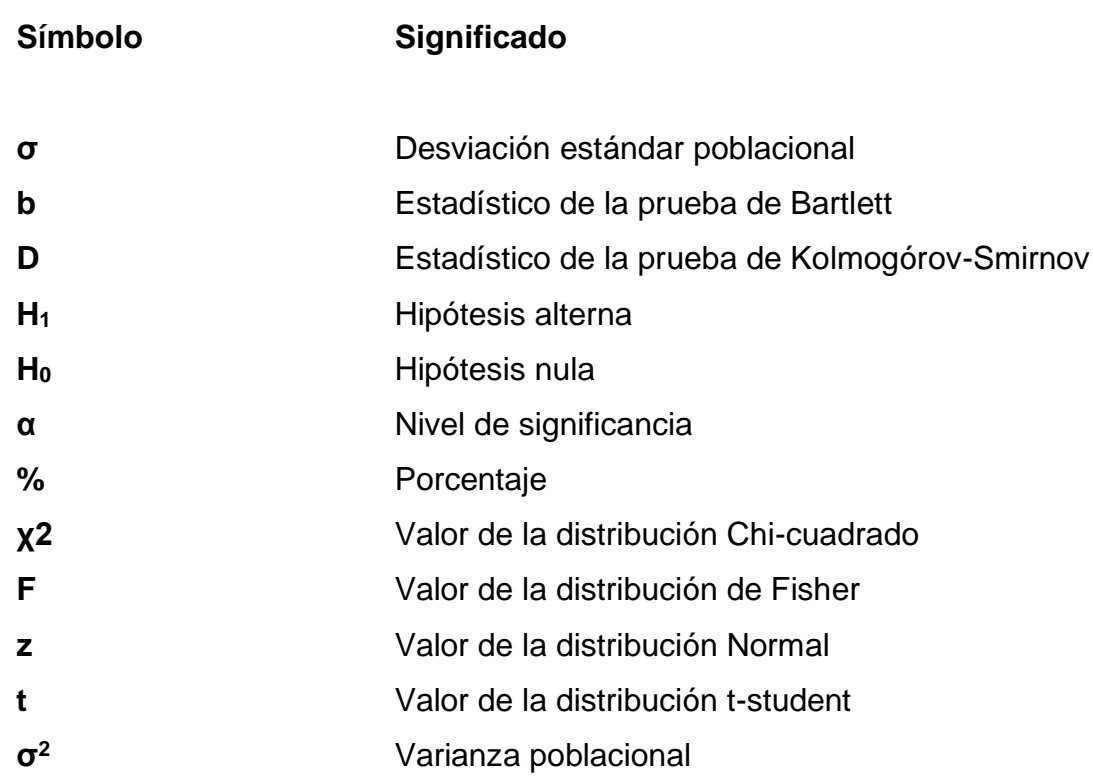

VIII

#### **GLOSARIO**

- <span id="page-18-0"></span>**Bondad de ajuste** Describe lo bien que se ajusta un conjunto de observaciones a una distribución específica
- **Grados de libertad** Combinación del número de observaciones de un conjunto de datos que varían de manera aleatoria e independiente menos las observaciones que están condicionadas a estos valores arbitrarios
- **Hipótesis nula** La hipótesis nula indica que un parámetro de población es igual a un valor hipotético. Suele ser una afirmación inicial que se basa en análisis previos o en conocimiento especializado
- **Homocedasticidad** Cuando dos o más poblaciones tienen una varianza que puede ser considerada igual
- **Inferencia** Conjunto de métodos que permiten inducir, a través de una muestra estadística, el comportamiento de una determinada población
- **Nivel de significancia** Probabilidad de tomar la decisión de rechazar la hipótesis nula cuando esta es verdadera

X

#### **RESUMEN**

<span id="page-20-0"></span>El propósito del presente trabajo fue proporcionar a una empresa con información actualizada sobre los espesores de los tubos de poliducto para los diámetros de tres cuartos de pulgada y de una pulgada, de modo que puedan ser utilizados como base para establecer un control de calidad, ya que no se conoce cuál es la media real del espesor de los tubos que se fabrican. También se desconoce si los tubos fabricados por las máquinas se pueden considerar iguales, o si hay alguna diferencia entre ellos.

El objetivo general consistió en describir el comportamiento estadístico de las dimensiones del espesor de poliducto producido por las tres máquinas con que cuenta la empresa, se utilizó análisis estadístico paramétrico y no paramétrico, para establecer diferencias y similitudes.

El enfoque del estudio propuesto es cuantitativo y el diseño adoptado fue no experimental. El tipo de estudio fue descriptivo y correlacional, ya que se estimó el valor de las medias de cada una de las máquinas para dos diferentes tipos de espesores, así como la desviación estándar a partir de una muestra.

El principal resultado muestra las media y desviación estándar de cada una de las tres máquinas utilizadas en el proceso de manufactura para los dos tipos de diámetros.

Con base en los resultados obtenidos se pudo concluir que, tanto la máquina 1 y la 3, no cumplen con el espesor definido por la empresa en ninguno de los dos diámetros analizados.

XI

Debido a lo anterior se recomienda realizar una calibración a las máquinas 1 y 3, para que puedan cumplir con los estándares que la empresa tiene establecidos.

### **PLANTEAMIENTO DEL PROBLEMA**

#### <span id="page-22-0"></span>Contexto general

Una empresa dedicada a la fabricación de poliducto no cuenta con un control de calidad estricto, no se conoce qué tan exactos son las dimensiones de los productos fabricados de acuerdo con el espesor de los productos ofrecidos a los clientes. La empresa desea proporcionar a sus clientes las especificaciones que incluyan la información técnica necesaria para garantizar la calidad de sus productos.

#### Descripción del problema

La empresa cuenta con tres máquinas extrusoras diferentes para la elaboración de poliducto de diferentes diámetros, las cuales se utilizan para producir tubos de tres cuartos de pulgada o de una pulgada, entre otros. No se conoce el grosor promedio que tienen los tubos y tampoco el margen de error de cada máquina por lo que no se puede dar una especificación técnica confiable del producto. No se sabe si las máquinas tienen el mismo margen de error, o si alguna de ellas es más precisa que otra, ni cuales son las posibles causas de esta variación.

#### Formulación del problema

A continuación, se detallan las preguntas central y auxiliares que servirán como base del trabajo de investigación.

XIII

#### Pregunta central

¿Cuál es el comportamiento estadístico de las dimensiones del espesor de poliducto producido por las tres máquinas con las que cuenta la empresa?

#### Preguntas auxiliares

- ¿Cuál es la media del espesor real del tubo de cada máquina con respecto a los diámetros de tres cuartos de pulgada y de una pulgada?
- ¿Cuál es la desviación estándar del espesor del tubo de cada máquina con respecto a los diámetros que fabrica?
- ¿Existe una diferencia significativa en la media del espesor de los tubos de cada una de las máquinas?

#### Delimitación del problema

El problema abarca el control de proceso para la producción de tubos de poliducto de tres cuartos de pulgada y de una de pulgada de diámetro. El análisis se realizó a las tres máquinas extrusoras con las que cuenta la empresa y se estudió la media, la desviación estándar y los posibles factores que pueden afectar el proceso de producción. La toma de datos se realizó en el primer semestre del 2022.

## **OBJETIVOS**

#### <span id="page-24-0"></span>**General**

Describir el comportamiento estadístico de las dimensiones del espesor de poliducto producido por las tres máquinas con que cuenta la empresa, utilizando análisis estadístico paramétrico y no paramétrico, para establecer diferencias y similitudes.

#### **Específicos**

.

- 1. Identificar el grosor de los tubos producidos por cada máquina, a través de mediciones repetidas y un intervalo de confianza, para realizar comparaciones entre máquinas.
- 2. Estimar la desviación estándar del grosor de los tubos producidos por cada máquina, a través de mediciones repetidas y contraste de hipótesis de la varianza, para verificar si la precisión de cada máquina es la correcta.
- 3. Determinar si existen diferencias significativas en la fluctuación del espesor del tubo a través de una prueba de Kruskal-Wallis para establecer diferencias y similitudes por máquina.

XVI

.

#### <span id="page-26-0"></span>**RESUMEN DEL MARCO METODOLÓGICO**

A continuación, se presentan los criterios utilizados en el desarrollo de esta investigación. Se detallan las características del estudio, la unidad de análisis, las variables de interés y las fases que se efectuaron para cumplir con los objetivos planteados.

#### Características del estudio

El enfoque del estudio realizado es cuantitativo, ya que se estimó el valor de las medias de cada una de las máquinas para dos diferentes tipos de espesores. También se averiguó si la desviación estándar de los espesores es igual a la que maneja la empresa o si es diferente.

El diseño adoptado fue no experimental, ya que para el cálculo de los estimadores poblacionales únicamente se midieron los tubos obtenidos mediante el muestreo, y para el análisis de varianza se tomaron en cuenta diversos factores que puedan afectar los espesores de los tubos.

El tipo de estudio es descriptivo y correlacional, dado que se calcularon los estimadores de los parámetros poblacionales y también se infirió si hay algún factor durante el proceso de producción que pueda causar fluctuaciones en los espesores de los tubos.

El alcance es descriptivo ya que los resultados de la investigación se entregaron a la empresa, pero esta no fue implementada.

XVII

Unidades de análisis

La población en estudio fueron los espesores de los tubos de tres máquinas extrusoras distintas para dos diámetros de tubo distintos, de los cuales se extrajeron muestras para ser estudiadas.

Variables

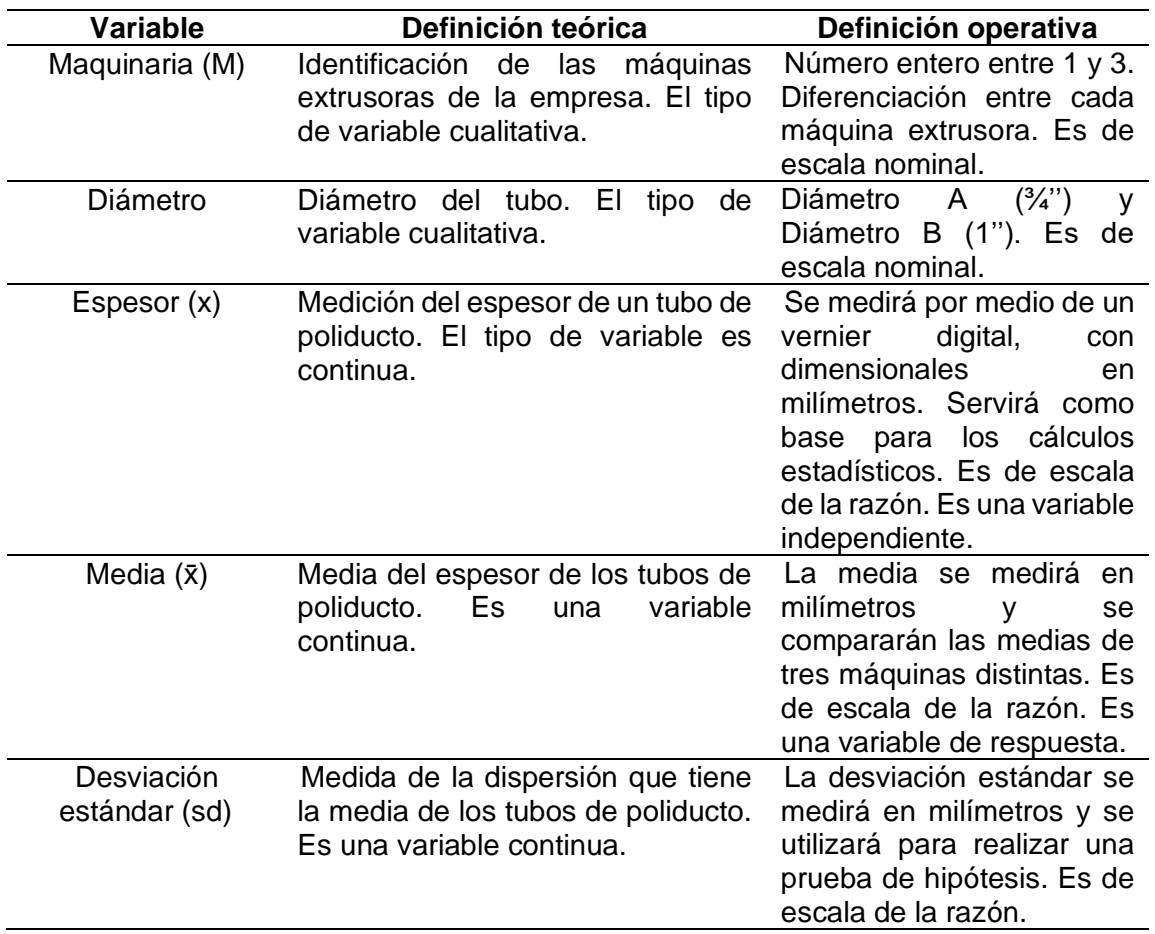

#### Tabla I. **Operativización de variables**

Fuente: elaboración propia.

Fases del estudio

A continuación, se describen las fases que fueron utilizadas para el desarrollo del estudio:

Fase 1. Revisión de literatura

La primera fase del estudio consistió en la búsqueda de fuentes bibliográficas que sirvieron como referencia para la elaboración del proyecto, tales como revistas científicas, artículos y tesis, que proporcionaron técnicas y métodos para el análisis de los datos. También se consultaron libros que proporcionaron el fundamento estadístico del estudio.

Fase 2. Gestión o recolección de la información

En esta fase se recolectaron los datos de espesores de 3 máquinas distintas para 2 tipos de diámetros en las instalaciones de la empresa. Las mediciones se realizaron con un vernier digital.

Fase 3. Análisis de información

La primera etapa del análisis consistió en realizar una estimación de la media y la desviación estándar para cada una de las máquinas y los dos diferentes diámetros. Una vez obtenidos los estimadores se realizaron los intervalos de confianza para las medias. Luego se realizaron pruebas de hipótesis a la varianza. La segunda etapa del análisis consistió en realizar pruebas de normalidad y homocedasticidad, al no haberse cumplido estos supuestos, se procedió a realizar un equivalente no paramétrico al análisis de varianza por medio de la prueba de Kruskal-Wallis.

XIX

Fase 4. Interpretación de información

En esta fase se analizaron e interpretaron los resultados obtenidos para cada una de las máquinas, y se explicaron las diferencias y similitudes que hay entre ellas.

Fase 5. Redacción de informe final

.

Con toda la información recolectada durante las fases anteriores, se procedió a la elaboración del informe final, donde se desarrollaron la discusión de resultados, las conclusiones y las recomendaciones.

### **INTRODUCCIÓN**

<span id="page-30-0"></span>Cuando se tiene un proceso de fabricación, es de suma importancia conocer todos los aspectos que debe tener un producto, si no se tiene esta información, no es posible llevar un control y es muy difícil saber si existen deficiencias en el proceso. Para poder mejorar la calidad de un producto es necesario realizar una mejora continua, por lo que la presente investigación se desarrolló como una sistematización, ya que contribuyó a que se lleve a cabo este ciclo.

Una empresa manufacturera que se dedica a la fabricación de tubos de poliducto utiliza tres máquinas en su proceso. Para cumplir con los estándares de calidad los tubos deben poseer un espesor estándar por cada medida de diámetro, sin embargo, el problema es que no se conoce cuál es la media real del espesor de los tubos que fabrica. También desconoce si los tubos fabricados por las máquinas se pueden considerar iguales o si hay alguna diferencia entre ellos.

Para llevar a cabo un control de calidad, es de suma importancia conocer las medidas del espesor y establecer si existen diferencias entre las máquinas, por lo que fue necesario realizar un análisis estadístico que brinde información confiable.

Dentro de los resultados obtenidos se estableció el valor de la media y la desviación estándar del espesor de los tubos para cada una de las máquinas, y también se logró identificar las diferencias entre cada una de ellas o si pueden considerarse iguales. Para lograr estos resultados, se utilizaron herramientas de

muestreo y análisis estadístico inferencial. Con los resultados que se obtuvieron se espera establecer la base para implementar un programa de control de calidad que ayude al proceso de mejora continua de la empresa.

El esquema de solución que se utilizó para estimar estos parámetros poblaciones fue un muestreo para cada una de las máquinas que permitió establecer los valores de la media y la desviación estándar. Se realizó un intervalo de confianza para las medias de cada una de las máquinas y se efectuó una prueba de hipótesis que permitió comprobar si la varianza obtenida es igual al valor nominal que maneja la empresa. Para comparar el resultado obtenido de las tres máquinas, se realizó una prueba de Kruskal-Wallis que permitió comprobar que la media del espesor no es igual para las tres máquinas, ya que si existe diferencia significativa en al menos una de ellas.

La metodología utilizada para el desarrollo de la investigación tuvo un enfoque cuantitativo y el diseño empleado fue no experimental. El tipo de estudio fue descriptivo y correlacional, ya que se estimó el valor de las medias de cada una de las máquinas para dos diferentes tipos de espesores, así como la desviación estándar a partir de una muestra.

El trabajo de investigación fue factible, porque se contaron con los recursos humanos, financieros y tecnológicos necesarios.

En el capítulo 1, se presentó el marco referencial, donde se realizó una revisión de trabajos previos que brindaron la información necesaria para seleccionar las técnicas estadísticas más adecuadas para el desarrollo de la investigación.

XXII

El capítulo 2, se abordó todo lo referente al marco teórico, que consistió en la revisión documental de las técnicas de análisis estadístico inferencial utilizadas durante la investigación, así como una breve descripción de los aspectos generales de la empresa.

En el capítulo 3, se presentaron los resultados obtenidos a través de tablas de resumen, diagramas de cajas y bigotes y gráficas Q-Q. Adicionalmente, se detalló la información resultante del análisis estadístico inferencial.

En el capítulo 4, se desarrolló la discusión de los resultados, donde se realizó la comparación de las tres máquinas y se hizo un análisis interno y externo de la investigación.

Por último, se elaboraron las conclusiones de la investigación y con base en ellas, se realizaron las recomendaciones a la empresa.

.

# **1. MARCO REFERENCIAL**

<span id="page-34-0"></span>Para comparar si dos o más poblaciones presentan medias iguales, o si por lo menos alguna de las medias de una población es diferente de las demás, se debe efectuar un análisis de varianza. Para obtener los datos a utilizar en este análisis, es necesario tomar en cuenta todos los factores que puedan influir en la variable de interés. Para esto es importante verificar qué conceptos y diseños de experimentos han sido realizados previamente para recabar la información y determinar los métodos utilizados para hacer el análisis de los datos.

Barrios y Gómez (2012) realizaron la formulación de diferentes tipos de mezclas para fabricar poliducto de riego a base de material reciclado, a las que se les realizaron varias pruebas para comprobar las propiedades mecánicas de cada tipo de poliducto en el estudio. Para analizar los datos utilizaron la prueba de normalidad Kolmogórov-Smirnov y Shapiro-Wilk para comparar la distribución de estos. Se utilizó un análisis de varianza en los datos que presentaron un comportamiento normal, y se utilizó la prueba de Kolmogórov-Smirnov para datos que no tuvieron un comportamiento normal. Se concluyó que es posible utilizar diferentes materiales de reciclaje para realizar el poliducto. Con base en el informe, se decidió utilizar la prueba de Kolmogórov-Smirnov para probar la normalidad de los datos, así como el análisis de varianza para hacer la comparación entre máquinas.

Bolaños (2018) realizó un análisis del rendimiento y avance de los estudiantes de la carrera de Ingeniería Mecánica de la Universidad de San Carlos de Guatemala, en el que se analizaron los datos de 9,282 notas que van del año 2010 al 2015. Para analizar los datos se utilizó la prueba de Kolmogórov-Smirnov

1

para comprobar su normalidad. Obtuvo datos que no se ajustaron a la curva normal, por lo que aplicó la prueba de Kruskal-Wallis para realizar las comparaciones de las medias y las medianas. La importancia de este trabajo fue que se obtuvo otro ejemplo de cómo comprobar la normalidad de los datos utilizando la prueba de Kolmogórov-Smirnov y aportó un método alterno al análisis de varianza, pues se realizaron cálculos para comprobar igualdad de medias con datos no paramétricos.

García (2014) realizó un estudio experimental controlado, en el que buscaba evaluar el efecto que tiene la bencilaminopurina aplicada a nudos de frambuesa en diferentes concentraciones. Las variables que se midieron fueron la longitud de brote mayor y el número de brotes. Para realizar este análisis se diseñó un experimento donde se manipuló la concentración de bencilaminopurina y los datos fueron sometidos a un análisis de varianza para determinar si existía diferencia significativa utilizando distintas concentraciones. Además del análisis de varianza, se practicó la prueba de normalidad de Shapiro-Wilk a los residuos, así como una prueba de Bartlett para comprobar si las varianzas tienen homogeneidad.

La conclusión fue que sí había una diferencia significativa en la longitud del brote con el uso de una concentración de 1ppm contra las concentraciones de 0ppm, 3ppm y 5ppm. Para el número de brotes no hubo una diferencia significativa. Este trabajo proporcionó información sobre cómo realizar una prueba de homogeneidad de varianzas cuando existen varios grupos, a través de la prueba de Bartlett. También proporcionó un ejemplo de análisis de varianza de un factor.

Rodríguez, Machado y Villamarín (2019) escribieron un artículo acerca del muestreo para el control de calidad de envases metálicos para alimentos. En este

 $\mathfrak{p}$
se menciona la aplicación que se le puede dar al muestreo sistemático para poder determinar los parámetros desconocidos en un proceso industrial. Para llevar a cabo el estudio, se hizo un diseño de muestreo donde se determinó qué características, de los envases, querían ser estudiados. Se estableció la población objetivo y la metodología con la cual se recolectaron los datos. El siguiente paso fue determinar cuál era el tamaño adecuado para la muestra, teniendo presente la precisión que deseaba utilizar la empresa. Se realizó un muestreo piloto para estimar la varianza para la muestra, que es necesaria para calcular el tamaño requerido para la muestra.

Una vez se calculó que tan grande debía ser la muestra que se necesita para la precisión deseada, se estableció como sería tomada, calculando cada cuanto tiempo debía ser seleccionada la muestra para efectuar un muestreo sistemático. La conclusión de su trabajo es que sí es posible determinar el tamaño de muestra que se necesita para alcanzar una precisión deseada aun cuando no se cuentan con datos históricos, al utilizar como base una muestra preliminar. Este artículo proporcionó información de como efectuar el cálculo de un tamaño de muestra en un entorno industrial, que es donde se realizó este estudio.

Ramírez, Bohorques y Barajas (2016) en su artículo *Comparación de pruebas de homocedasticidad vía simulación*, realizaron una comparación de diferentes pruebas de homocedasticidad para tratar de identificar la que brinda los resultados más confiables. Las pruebas que se analizaron fueron la de Bartlett, Levene, Fligner-Killeen y Goldfeld-Quandt. Para realizar la simulación se estableció que la media tendría un valor de 10 para los diferentes datos y permanecería constante, mientras que el valor de la desviación estándar, los tamaños utilizados para muestras y la cantidad de poblaciones se fue variando. los datos que se utilizaron provenían de varios tipos de distribuciones. En los

3

resultados que obtuvieron se puede encontrar que la prueba de Bartlett y Goldfeld-Quandt fueron las que más veces rechazaron la hipótesis nula, por lo que se consideran más confiables. Otra conclusión es que a medida que la cantidad de datos aumenta las pruebas tienen a tener un comportamiento similar, pero para una muestra menor a 80 la prueba más recomendada es la de Bartlett. Este artículo presentó varias alternativas para realizar una prueba de homogeneidad, ya que uno de los supuestos que deben cumplir los datos es que tengan varianzas iguales, además que proporcionó la información que la prueba de Bartlett tiene mejores resultados para muestras pequeñas y para muestras grandes los resultados son similares. Basado en estos resultados se decidió utilizar esta prueba para comprobar la homogeneidad de varianzas.

El análisis de varianza es un instrumento muy versátil, que proporciona una manera de realizar análisis en diversos campos al utilizar variables numéricas continuas. Los trabajos que acá se mencionaron, brindaron suficientes referencias de aplicación en varios campos de estudio, así como pruebas alternativas que se utilizaron según la distribución de los datos obtenidos.

# **2. MARCO TEÓRICO**

### **2.1. Análisis estadístico inferencial**

Cuando se realiza un estudio que involucre a una población, no siempre es posible analizar a todos los elementos que la conforman, por lo que es necesario tomar solamente una parte de esta, que es llamada muestra. Con los datos que se obtienen con base en la muestra se espera sacar conclusiones acerca de población total. A este proceso se le conoce como estadística inferencial. "La inferencia estadística por lo general se divide en estimación y prueba de hipótesis, y se apoya en cantidades o datos estadísticos calculados a partir de las observaciones en la muestra" (Gutiérrez y de la Vara, 2008, p.20).

Al abordar un problema desde la perspectiva de la probabilidad, se asume que las propriedades de la población son conocidas y se puede responder preguntas sobre una muestra tomada de esa población. Pero en un problema estadístico, el investigador dispone de información que proviene una muestra y con ellos debe extraer conclusiones que permitan describir la población. (Devore, 2008) A partir de los datos obtenidos de un muestreo, el investigador debe ser capaz de determinar los parámetros que describen a la población, con el uso de diferentes métodos y técnicas.

## **2.2. Muestreo**

El objetivo del muestreo es aplicar técnicas estadísticas que permitan obtener una muestra representativa que permita hacer inferencias sobre los parámetros de una población, como la media, la desviación estándar o el total.

5

Una forma de lograr esa representatividad es diseñar de manera adecuada un muestreo aleatorio. Esto quiere decir que no debe existir ningún tipo favoritismo o sesgo al efectuar el proceso de muestreo ya que se debe procurar que todos los elementos de la población tengan las mismas oportunidades de ser incluidos en la muestra. (Gutiérrez *et. Al.*, 2008, p.20)

La importancia de utilizar el muestreo aleatorio es que permite tener imparcialidad en los datos, evita que existan sesgos en la información y que las conclusiones obtenidas se acerquen más a los parámetros reales que describen a la población. Las técnicas de muestreo aleatorio más utilizados son:

- Muestreo aleatorio simple
- Muestreo aleatorio estratificado
- Muestreo aleatorio sistemático
- Muestreo aleatorio por conglomerados

El método más sencillo y que se realiza con mayor frecuencia es llamado muestreo aleatorio simple, que consiste en tener una lista que contenga a cada uno de los elementos que conforman una población y realizando un procedimiento aleatorio como puede ser un sorteo o mediante números aleatorios, donde "todos los elementos de la población tengan las mismas oportunidades de ser incluidos en la muestra" (Gutiérrez et al., 2008, p.20). Sin embargo, hay ocasiones en donde este enfoque no es posible que se lleve a cabo, debido a que no se dispone con un listado que contenga la información de toda la población. También existen métodos alternativos que permiten recolectar la información sin necesidad de tener identificados a todos los elementos que conforman una población.

#### **2.2.1. Muestreo sistemático**

Es una alternativa al muestreo aleatorio simple, que facilita el proceso de selección de la muestra. "Una muestra obtenida al seleccionar aleatoriamente un elemento de los primeros  $k$  elementos en el marco y después cada k-ésimo elemento se denomina muestra sistemática de 1-en- $k$ " (Scheaffer, Mendenhall y Ott, 1987, p.168). Este tipo de muestreo consiste en seleccionar un número al azar para iniciar la recolección de la muestra, y posterior de ese punto, tomar una muestra cada k elementos.

Una de las ventajas de este tipo de muestreo es que facilita la toma de la muestra cuando se trabaja con procesos industriales, al ser de naturaleza continua, es difícil de numerar a toda la población. Según Scheaffer, et al., (1987) un muestreo sistemático está menos expuesto a los errores del entrevistador y puede proporcionar más información que un muestreo aleatorio simple por unidad de costo. El motivo de esto es que el muestreo sistemático se extiende uniformemente a lo largo de una población, mientras que en un muestreo aleatorio simple pueden existir elementos que están cerca unos de otros y pueden dar una estimación menos exacta.

Para seleccionar una muestra por medio de muestreo sistemático, se debe seleccionar una muestra de 1 en  $k$ , por ejemplo, puede seleccionarse de 1 en 5 o de 1 en 20. Este mismo autor indica que cuando el tamaño  $N$  de una población es conocido, se puede establecer una muestra  $n$  y luego calcular una  $k$  que nos permita cubrir toda la población. Una muestra sistemática  $n$  que es obtenida de una población  $N$  debe cumplir con:

$$
k \le N/n \qquad (\text{Ec. 1})
$$

$$
\boldsymbol{7}
$$

De la ecuación anterior, se puede notar que, si el tamaño de la población N es desconocido, no es posible determinar el valor exacto de  $k$ . En este caso, es posible estimar un valor  $k$  para conseguir un tamaño de muestra  $n$  que sea aproximado. Se debe tener cuidado de no seleccionar un valor para  $k$  que sea demasiado grande, ya que puede que no se logre conseguir el tamaño de muestra deseado y no siempre es posible regresar al lugar del muestreo para obtener otra muestra.

Para obtener la muestra se debe seleccionar un número aleatorio entre 1 y  $k$  como punto de partida, y para tomar la segunda muestra se debe de sumarle  $k$  al resultado anterior hasta cumplir con el tamaño de muestra requerido. Para establecer qué tamaño de muestra es necesario para realizar una estimación de la media poblacional, es utilizada la siguiente fórmula:

$$
n = \frac{N\sigma^2}{(N-1)D + \sigma^2}
$$
 (Ec. 2)  

$$
D = \frac{B^2}{4}
$$
 (Ec. 3)

Donde:

- $n$ : tamaño de la muestra
- $N$ : tamaño de la población
- σ: desviación estándar
- $B$ : límite para el error de estimación

#### **2.2.2. Muestreo sistemático replicado**

4

El muestreo sistemático replicado es una variante del muestreo sistemático, que consiste en realizar réplicas. Para realizar las réplicas se deben tomar más de una muestra sistemática. (Scheaffer, et al., 1987) En un muestreo sistemático tradicional, si se realiza una muestra de 1 en 8 conteniendo 50 mediciones, en un muestreo sistemático replicado se pueden obtener las 50 mediciones al realizar 10 muestreos de 1 en 50 con 8 mediciones cada uno.

Para seleccionar una muestra con el uso del muestreo sistemático replicado, primero es necesario encontrar el valor  $k$ , luego se debe encontrar el valor que se usará para cada réplica al que se le llamará  $k'$  se utiliza la fórmula:

$$
k' \leq n_s k \tag{Ec. 4}
$$

Donde  $n_s$  es el número de réplicas que se realizarán. Una convención bastante utilizada es que el número de réplicas  $n_s$  sea igual a 10, ya que permite tener suficientes medias muestrales para realizar las estimaciones.

Conforme indicado por este autor, el procedimiento de muestreo replicado permite estimar la media poblacional y además permite estimar su varianza. El "estimador de la media poblacional  $\mu$  usando  $n_s$  muestras sistemáticas de 1 en " (Scheaffer, *et al*., 1987). Utiliza la siguiente fórmula:

$$
\hat{\mu} = \sum_{i=1}^{n_s} \frac{\bar{y_i}}{n_s} \qquad \text{(Ec. 5)}
$$

Donde  $\bar{y}_i$  es el promedio para la *i*-ésima muestra obtenida por muestreo sistemático replicado.

Para realizar la estimación de la varianza poblacional se recurre la fórmula:

$$
\widehat{V}(\hat{\mu}) = \left(\frac{N-n}{N}\right) \frac{\sum_{i=1}^{n_s} (\bar{y}_i - \hat{\mu})^2}{n_s(n_s - 1)}
$$
(Ec. 6)

El límite de error de estimación, el cual es utilizado para calcular el intervalo de confianza de la media a un 95 % de confianza, está dado por:

$$
2\sqrt{\widehat{V}(\widehat{\mu})} = 2\sqrt{\left(\frac{N-n}{N}\right)\frac{\sum_{i=1}^{n_s}(\bar{y}_i - \widehat{\mu})^2}{n_s(n_s - 1)}}
$$
(Ec. 7)

#### **2.3. Análisis estadístico paramétrico**

El análisis estadístico paramétrico se utiliza para hacer estimaciones sobre los parámetros de una población utilizando estadísticos obtenidos a partir de la muestra proveniente de dicha población. Siempre que se utiliza estadística paramétrica se debe verificar que la población de donde se obtuvo la muestra sigue una distribución normal o que se aproxime a esta.

Los métodos más utilizados, para hacer estimaciones con análisis estadístico paramétrico, son el cálculo de estimadores puntuales, intervalos de confianza que pueden aplicarse a la media o también a la varianza y pruebas de hipótesis.

## **2.3.1. Intervalos de confianza**

Los intervalos de confianza son estimadores para algún parámetro de una población, en el que se calcula un intervalo en donde está contenido el valor real del parámetro. A diferencia de la estimación puntual, el intervalo de confianza está formado por un límite inferior y un límite superior, en el cual se puede indicar que se encuentra el valor del estimador con un cierto grado de confiabilidad, al cual se le llama nivel de confianza.

Según Devore (2008) los niveles de confianza más utilizados para el cálculo de un intervalo de confianza son 95 %, 99 % y 90 %. Al seleccionar un nivel de confianza, por ejemplo, del 95 %, implica que de todas las muestras el 95 % de ellas darían un intervalo que incluya al parámetro que se estima y el 5 % de las muestras proporcionarían un intervalo incorrecto.

Anderson, Sweeney y Williams (2010) indican que, para calcular una estimación mediante intervalo de confianza, se debe sumar y restar al estimador puntual una cantidad a la cual se le denomina margen de error.

$$
I.C. = Estimación puntual \pm margen de error
$$
 (Ec. 8)

Dependiendo del parámetro que se esté estimando, el margen de error es calculado de distintas formas, sin embargo, el tamaño del margen de error está ligado al nivel de confiabilidad con el que se hará el cálculo para dicho parámetro. Para representar el nivel de confianza se utiliza la expresión 1- $\alpha$ , donde "el símbolo,  $\alpha$ , es el error probabilístico que el investigador está dispuesto a aceptar en la estimación del parámetro, también se le llama nivel de significación." (Guerra, 2014, p115).

#### **2.3.2. Pruebas de hipótesis**

Son otro aspecto importante del análisis estadístico inferencial, ya que en algunas ocasiones el problema del investigador no proviene de estimar un parámetro poblacional, sino comprobar que esta sea correcta. Triola (2009) define la prueba de hipótesis como un procedimiento estándar para comprobar una afirmación acerca de un parámetro de una población.

Una prueba de hipótesis está conformada por dos partes, la primera es llamada hipótesis nula y la segunda es llamada hipótesis alternativa. Guerra (2014) menciona que estas hipótesis son contrarias y complementarias sobre el parámetro que se está investigando. "La hipótesis nula (denotada por  $H_0$ ) es la afirmación de que el valor de un parámetro de población (como una proporción, media o desviación estándar) es igual a un valor aseverado" (Triola, 2009, p.389). Mientras que la hipótesis alterna se representa por  $H_1$  y establece lo contrario a la hipótesis nula.

Wackerly, Mendenhall y Scheaffer (2010) mencionan que los elementos de una prueba de hipótesis son:

- Hipótesis nula
- Hipótesis alterna
- Estadístico de prueba
- Región crítica o de rechazo

El estadístico de prueba es un valor que proviene de la muestra y es utilizado para tomar una decisión acerca de la hipótesis nula, y se calcula tomando el estadístico que proviene de la muestra y convirtiéndolo a un puntaje de alguna distribución, como puede ser z, t o  $\chi^2$  (Triola, 2009)

Dependiendo de cómo esté planteada la hipótesis alterna, las pruebas de hipótesis pueden ser bilaterales o unilaterales. Cuando la hipótesis alterna indica que el parámetro analizado es diferente que el supuesto, se utiliza una prueba bilateral. Cuando la hipótesis alterna indica que el parámetro analizado es mayor que el supuesto se utiliza para la decisión una prueba unilateral de cola derecha y si es menor se utiliza una prueba unilateral de cola izquierda.

12

La región crítica o de rechazo se refiere al conjunto de valores del estadístico de prueba que puede causar que se rechace la hipótesis nula. Esta región dependerá del nivel de significancia  $\alpha$  con el que se esté trabajando y si la prueba es bilateral o unilateral. Cuando se hace una prueba de hipótesis, las conclusiones a las que se puede llegar pueden ser correctas o incorrectas, por lo que deben considerarse los dos posibles tipos de errores que se pueden cometer. El error tipo I consiste en rechazar la hipótesis nula en el caso que fuera verdadera. Este error se representa con el símbolo  $\alpha$  y es equivalente al nivel de significancia. El error tipo II reside en no rechazar la hipótesis nula en el caso que esta sea falsa. El error tipo II se representa con el símbolo  $\beta$ .

Para decidir si la hipótesis nula es rechazada o no, se debe calcular un valor crítico, que sirve para delimitar la región de rechazo. En el caso de una prueba bilateral, se tiene un valor crítico, tanto en la cola derecha, como en la cola izquierda. Si el estadístico de prueba es mayor que la cola derecha o es menor que el de la cola izquierda entonces se rechaza la hipótesis nula.

Para una prueba unilateral, dependerá de que cola se está utilizando como regla de decisión. Si se utiliza la cola izquierda, para poder rechazar la hipótesis nula el estadístico de prueba debe ser menor que el valor crítico. Si se utiliza la cola derecha, para poder rechazar la hipótesis nula el estadístico de prueba debe ser mayor que el valor crítico.

# **2.3.2.1. Prueba de hipótesis para la varianza σ<sup>2</sup>**

Esta prueba se realiza cuando se quiere comprobar una afirmación acerca de la desviación estándar  $\sigma$  o la varianza  $\sigma^2$  de una población. Esta prueba utiliza la distribución chi cuadrada  $\chi^2$  para el estadístico de prueba y los valores críticos.

Se deben tomar algunas consideraciones para efectuar una prueba de hipótesis de  $\sigma$  o  $\sigma^2$ , las cuáles son que la muestra debe ser aleatoria y la población de donde se obtienen los datos debe estar distribuida normalmente. Si la población de donde se toma la muestra no es normal, puede que el valor de prueba calculado sea diferente del valor real.

Según Triola (2009) el estadístico de prueba chi cuadrado se puede calcular:

$$
\chi^2 = \frac{(n-1)s^2}{\sigma^2}
$$
 (Ec. 9)

Donde:

- $\bullet$   $\ldots$   $n$ : tamaño de la muestra
- $\bullet$   $s^2$ : varianza de la muestra
- $\bullet$   $\sigma^2$ : varianza de la población

# **2.3.3. Análisis de varianza**

En ocasiones un investigador desea comparar más de poblaciones, por lo que las pruebas de hipótesis no son suficientes para lograrlo. Según Devore (2008) un análisis de varianza (ANOVA) es el procedimiento utilizado para descomponer datos muestreados que provienen de más de dos poblaciones, o también si en los datos de un experimento se utilizaron más de dos tratamientos. Muchos estudios se centran en el efecto que tiene una variable independiente sobre una respuesta. "Las variables independientes que pueden ser controladas en un experimento reciben el nombre de factores y el nivel de intensidad de un factor se denomina nivel del factor" (Wackerly et. al., 2010, p.661).

Un análisis de varianza se utiliza cuando se quieren comparar si las medias de tres o más poblaciones pueden considerarse iguales o si existe alguna diferencia. Gutiérrez et. al., (2008) indican que, por lo general, el interés de un investigador es la comparación de los tratamientos con respecto a sus medias poblacionales, sin olvidar que también se debe comparar con respecto a la varianza. La hipótesis que se plantea al comprobar varios tratamientos es:

$$
H_0: \mu_1 = \mu_2 = \dots = \mu_k = \mu \qquad \text{(Ec. 10)}
$$
  

$$
H_1: \mu_i \neq \mu_j \text{ para algún } i \neq j \qquad \text{(Ec. 11)}
$$

La hipótesis nula plantea que las medias de los tratamientos son iguales estadísticamente y la hipótesis alterna es que al menos una de las medias es diferente de las demás.

#### **2.3.3.1. Supuestos de un análisis de varianza**

Para efectuar un análisis de varianza, Anderson, et. al*.*, (2010) plantean tres suposiciones que deben cumplirse para poder aplicar el ANOVA:

- Cada una de las poblaciones debe tener una distribución normal.
- Todas las poblaciones deben tener varianzas iguales.
- Las muestras deben ser independientes.

### **2.3.3.2. Análisis de varianza con un factor**

El método de ANOVA de un factor se aplica cuando únicamente se utiliza una característica como factor para el estudio y este es aplicado a diferentes poblaciones en distintos niveles. Gutiérrez *et. al*., (2008) dicen que la idea principal del ANOVA es separar la variación total en sus dos componentes: la

variación debido a los tratamientos y la variación debido al error. A la variabilidad total se le llama suma total de cuadrados SCT y está dada por:

$$
SCT = SCTR + SCE
$$
 (Ec. 12)

La variación debido a los tratamientos es llamada suma de cuadrados de tratamientos SCRT, y mide la diferencia entre que hay entre tratamientos con respecto a la media total. Se calcula mediante la ecuación:

$$
SCTR = \sum_{i=i}^{k} n_i (\overline{Y}_{i\bullet} - \overline{Y}_{\bullet\bullet})^2
$$
 (Ec. 13)

Donde:

- $\bullet$   $\qquad$   $n_i$ : Número de observaciones de cada tratamiento
- $\bullet$   $\qquad \bar{Y}_{i\bullet}$ : Media de las observaciones del *i*-ésimo tratamiento
- $\overline{Y}_{\bullet}$ : Media de todas las observaciones

La variación debido al error es llamada suma de cuadrados del error SCE y mide la variación que existe dentro de los tratamientos en relación con la media de cada tratamiento. Para calcularla, se utiliza la ecuación:

$$
SCTE = \sum_{i=i}^{k} \sum_{j=1}^{ni} (Y_{ij} - \overline{Y}_{i\bullet})^2
$$
 (Ec. 14)

Donde:

- $\bullet$   $Y_{ij}$ : Observaciones de cada tratamiento
- $\overline{Y}_{i\bullet}$ : Media de las observaciones del *i*-ésimo tratamiento

A continuación, se deben determinar los grados de libertad tanto para los tratamientos, el error y la variación total. Para calcularlos debemos tomar en cuenta la cantidad total de observaciones  $N$  y el número de tratamientos  $k$ . Las ecuaciones para determinar con que grados de libertad se debe trabajar son:

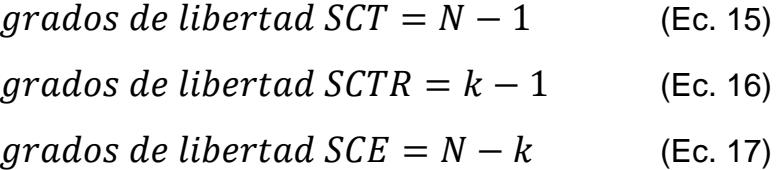

Para obtener el estadístico de prueba utilizado en el análisis de varianza, se deben calcular los cuadrados medios, tanto para los tratamientos, como para el error. Parca calcularlos se divide la suma de cuadrados dentro de sus respectivos grados de libertad. El cuadrado medio de los tratamientos y el cuadrado medio del error quedan definidos como:

$$
CMTR = \frac{SCTR}{k-1}
$$
 (Ec. 18)  
\n
$$
CME = \frac{SCTE}{N-k}
$$
 (Ec. 19)

Una vez calculados los cuadrados medios, se procede a calcular el estadístico de prueba que se utiliza en el análisis de varianza. El estadístico utiliza una distribución  $F$  y se calcula mediante la relación entre el cuadrado medio de los tratamientos y el cuadrado medio del error.

$$
F = \frac{C M T R}{C M E} \tag{Ec. 20}
$$

El análisis de varianza puede resumirse a través de la siguiente tabla:

| Fuente de<br>Variación | Suma de<br>cuadrados | Grados de<br>libertad | Cuadrado<br>medio |          |
|------------------------|----------------------|-----------------------|-------------------|----------|
| Tratamientos           | <b>SCRT</b>          | $k-1$                 | <b>CMTR</b>       | CMTR/CME |
| Error                  | <b>SCE</b>           | $N-k$                 | CME               |          |
| Total                  | SCT                  | $N-1$                 |                   |          |

Tabla II. **Análisis de varianza de un factor**

Fuente: elaboración propia, adaptado de Gutiérrez y De La Vara (2008)

Según Wackerly, *et al*., (2010) la regla de decisión para el *ANOVA* es que, si el valor del estadístico de prueba  $F$  es mayor que el valor especificado de para un nivel de significancia  $\alpha$ , se debe rechazar la hipótesis nula, lo que significa que se toma como validad la hipótesis alterna. Por lo que la prueba del análisis de varianza resulta en una prueba  $F$  de una cola.

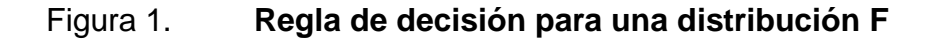

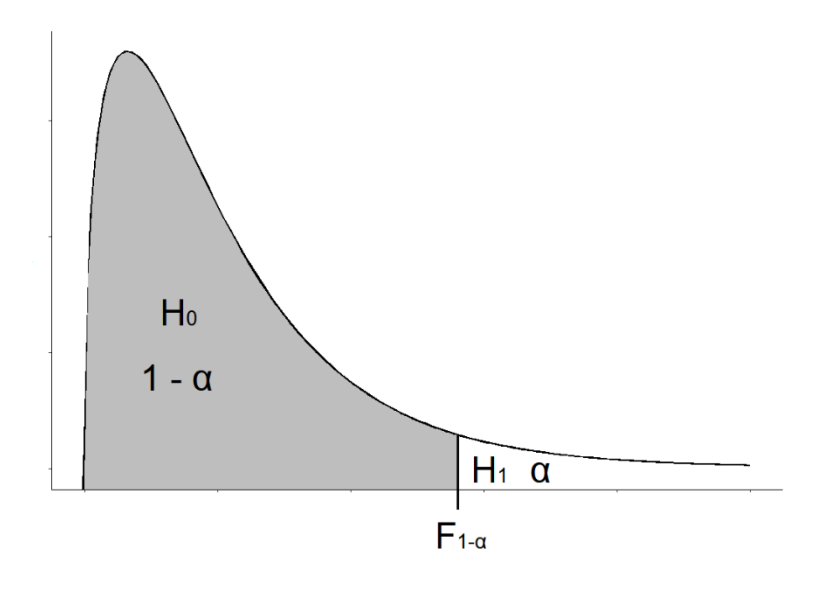

Fuente: elaboración propia, realizado con RStudio.

# **2.3.3.3. Prueba de bondad de ajuste de Kolmogórov-Smirnov**

Es utilizada para determinar si la distribución de datos de una muestra se ajusta a una distribución teórica en particular. Esta prueba es muy utilizada para para comprobar si una muestra de datos proviene de una distribución normal, pero puede ser utilizada con cualquier distribución teórica.

"Al utilizar la prueba de bondad del ajuste de Kolmogórov-Smirnov, se hace una comparación entre alguna función de distribución acumulada y teórica,  $F_T(x)$ , y la función de distribución acumulada de una muestra,  $F_S(x)$ " (Daniel, 1991, p.526).

Para aplicar la prueba, se debe encontrar la diferencia que existe entre la función de distribución acumulada teórica  $F_T(x)$  con la función de distribución acumulada que proviene de la muestra  $F_S(x)$ . Con esta diferencia se encuentra un estadístico de prueba  $D$ , que es la distancia vertical máxima que existe entre  $F_S(x)$  y  $F_T(x)$ . (Daniel, 1991) La fórmula del estadístico D es:

$$
D = sup|FS(x) - FT(x)|
$$
 (Ec. 21)

La ecuación anterior se interpreta de la siguiente forma: " $D$  es igual al supremo (máximo) sobre todos los x, del valor absoluto de la diferencia  $F_S(x)$ menos  $F_T(x)$ " (Daniel, 1991, p.526).

En la prueba de Kolmogórov-Smirnov se plantea una prueba de hipótesis para hacer una comparación de las distribuciones:

$$
H_0: F_s(x) = F_T(x) \text{ para todo } x \tag{Ec. 22}
$$

$$
H_1: F_s(x) \neq F_T(x)
$$
 para al menos una x (Ec. 23)

La regla de decisión para esta prueba es que si el estadístico  $D$  es mayor que el valor crítico  $K - S$  obtenido de una tabla para 1- $\alpha$  y una muestra de tamaño  $n$ , se rechaza la hipótesis nula.

### **2.3.3.4. Prueba de Bartlett**

Uno de los aspectos importantes cuando se quiere realizar un análisis de varianza, es que se debe comprobar el supuesto de homocedasticidad, por lo que es necesario realizar una prueba preliminar para comprobarlo. La prueba de Bartlett puede ser utilizada para comprobar que las varianzas provenientes de dos o más muestras son homogéneas.

En la prueba de Bartlett se plantea una prueba de hipótesis para hacer la comparación de las varianzas:

$$
H_0: \sigma_1^2 = \sigma_2^2 = \dots = \sigma_k^2
$$
 (Ec. 24)

$$
H_1: al \, menos \, una \, varianza \, es \, diferente \qquad \qquad \text{(Ec. 25)}
$$

Según Walpole (2012) el procedimiento para llevar a cabo la prueba de Bartlett es como primer paso, calcular las  $k$  varianzas  $s_1^2, s_2^2, ..., s_k^2$  que provienen de las muestras  $n_1, n_2, ..., n_k$ . Luego se deben combinar las varianzas muestrales mediante la fórmula:

$$
s_p^2 = \frac{1}{N-k} \sum_{i=1}^k (n_i - 1) s_i^2
$$
 (Ec. 26)

Una vez calculada la varianza combinada, se procede a calcular el estadístico de prueba b que pertenece a la distribución de Bartlett:

$$
b = \frac{\left[ \left( s_1^2 \right)^{n_1 - 1} \left( s_2^2 \right)^{n_2 - 1} \dots \left( s_k^2 \right)^{n_k - 1} \right]^{1/(N-k)}}{s_p^2}
$$
 (Ec. 27)

Cuando las muestras tienen tamaños iguales, se rechaza la hipótesis nula con un nivel de significancia  $\alpha$  si:

$$
b < b_k(\alpha; n) \tag{Ec. 28}
$$

Donde  $b_k$  es el valor crítico que utiliza la prueba de Bartlett dejando un área de tamaño  $\alpha$  en el lado izquierdo de la distribución de Bartlett y es obtenido de tablas para los valores críticos de la prueba de Bartlett. En el caso que los tamaños para las muestras sean diferentes, el valor crítico a un nivel de significancia  $\alpha$  se calcula:

$$
b < b_k(\alpha; n_1, n_2, \dots, n_k) \tag{Ec. 29}
$$

Donde

$$
b_k(\alpha; n_1, n_2, ..., n_k) = \frac{n_1 b_k(\alpha; n_1) + n_2 b_k(\alpha; n_2) + ... + n_k b_k(\alpha; n_k)}{N}
$$
 (Ec. 30)

#### **2.3.4. Prueba de Kruskal-Wallis**

Según Walpole (2012) "es una generalización de la prueba de la suma de rangos para el caso de  $k > 2$  muestras. Se utiliza para probar la hipótesis nula  $H_0$ de que  $k$  muestras independientes provienen de poblaciones idénticas" (p. 668).

Esta prueba es una alternativa al ANOVA cuando no se cumplen los supuestos necesarios. De acuerdo con Wackerly, *et al.,* (2010) "se supone que muestras aleatorias independientes han sido tomadas de  $k$  poblaciones que difieren sólo en localización, aunque no es necesario suponer que estas poblaciones poseen distribuciones normales" (p.766).

El procedimiento para llevar a cabo la prueba de Krusal-Wallis es el siguiente:

Sea  $n_i$  ( $i = 1, 2, ..., k$ ) el número de observaciones en la i-ésima muestra. Primero combinamos todas las k muestras y acomodamos las  $n = n_1 +$  $n_2 + \cdots + n_k$  observaciones en orden ascendente, y sustituimos el rango apropiado de 1, 2, ...,  $n_k$  para cada observación. En el caso de empates (observaciones idénticas), seguimos el procedimiento acostumbrado de reemplazar las observaciones por la media de los rangos que tendrían las observaciones si fueran distinguibles. La suma de los rangos que corresponde a las  $n_i$  observaciones en la *i*-ésima muestra se denota mediante la variable aleatoria  $R_i$ . Consideremos ahora el estadístico que se aproxima muy bien mediante una distribución chi cuadrada con  $k - 1$ grados de libertad, cuando  $H_0$  es verdadera, siempre y cuando cada muestra conste de al menos 5 observaciones. (Walpole, 2012, p.668)

De acuerdo con lo anterior, podemos establecer las hipótesis que serán utilizadas, como las definen Wackerly, et al., (2010) "Hipótesis nula: H<sub>0</sub>: las k distribuciones poblacionales son idénticas. Hipótesis alternativa:  $H_a$ : al menos dos de las distribuciones poblacionales difieren en localización." (p. 767).

Como lo establece este autor la fórmula utilizada para el cálculo del estadístico de prueba H es:

$$
H = \frac{12}{n(n+1)} \sum_{i=1}^{k} \frac{R_i^2}{n_i} - 3(n+1)
$$
 (Ec. 31)

Donde:

- $\bullet$   $\qquad$   $n_i$ : número de mediciones en la muestra de la población i,
- $\bullet$   $R_i$ : suma de rangos para la muestra i, donde el rango de cada medida se calcula de acuerdo con su tamaño relativo en el conjunto general de  $n =$  $n_1 + n_2 + \cdots + n_k$  observaciones formadas al combinar los datos de todas  $\ln k$  muestras.

#### **2.3.5. Prueba de la suma de rangos de Wilcoxon**

Es una prueba no paramétrica que utiliza rangos de datos muestrales de dos poblaciones independientes. Se utiliza para probar la hipótesis nula de que las dos muestras independientes provienen de poblaciones con medianas iguales. La hipótesis alternativa es la aseveración de que las dos poblaciones tienen medianas diferentes.

 $H_0$ : Las dos muestras provienen de poblaciones con medianas iguales.  $H_1$ : Las dos muestras provienen de poblaciones con medianas diferentes. (Triola, 2009, p. 695)

Para realizar la prueba de la suma de rangos de Wilcoxon, se deben cumplir con ciertos requisitos, los cuales son definidos por Triola (2009):

1. Hay dos muestras independientes de datos seleccionados al azar.

2. Cada una de las dos muestras tiene más de 10 valores. (Para muestras con 10 valores o menos, en libros de referencia están disponibles tablas especiales, como las CRC Standard Probability and Statistics Tables and Formulae, publicadas por CRC Press).

3. No existe el requisito de que las dos poblaciones tengan una distribución normal o cualquier otra distribución particular. (p. 696)

La ecuación del estadístico de prueba es:

$$
z = \frac{R - \mu_R}{\sigma_R} \tag{Ec. 32}
$$

Donde:

$$
\mu_R = \frac{n_1(n_1 + n_2 + 1)}{2} \tag{Ec. 33}
$$

$$
\sigma_R = \sqrt{\frac{n_1 n_2 (n_1 + n_2 + 1)}{12}} \qquad \text{(Ec. 34)}
$$

- $n_1$ : tamaño de la muestra a partir de la cual se calcula la suma de rangos  $R_{\parallel}$
- $n<sub>2</sub>$ : tamaño de la otra muestra
- $R$ : suma de rangos de la muestra con tamaño  $n_1$

Para poder realizar el cálculo del estadístico de prueba, Triola (2009) dice:

- 1. Combine temporalmente las dos muestras en una muestra grande, entonces reemplace cada valor muestral por su rango. (El valor más bajo toma un rango de 1, el siguiente valor más bajo toma un rango de 2, etcétera. Si los valores están empatados, asígneles la media de los rangos implicados en el empate).
- 2. Calcule la suma de los rangos de las dos muestras.
- 3. Calcule el valor del estadístico de prueba como se indicó en el recuadro anterior, donde cualquier muestra puede utilizarse como la "muestra 1". (Si ambos tamaños muestrales son mayores que 10, entonces la distribución muestral de  $R$  es aproximadamente normal,

con media  $\mu_R$  y desviación estándar  $\sigma_R$ , y el estadístico de prueba es como se mostró en el recuadro anterior). (p.696)

# **2.4. La empresa**

A continuación, se detallan algunos aspectos importantes de la empresa, así como información sobre los productos y el proceso de fabricación.

# **2.4.1. Ubicación**

La empresa se encuentra ubicada en el kilómetro 47 ruta hacia Guatemala, lote 11 Los Planes, Sumpango, Sacatepéquez.

# Figura 2. **Ubicación**

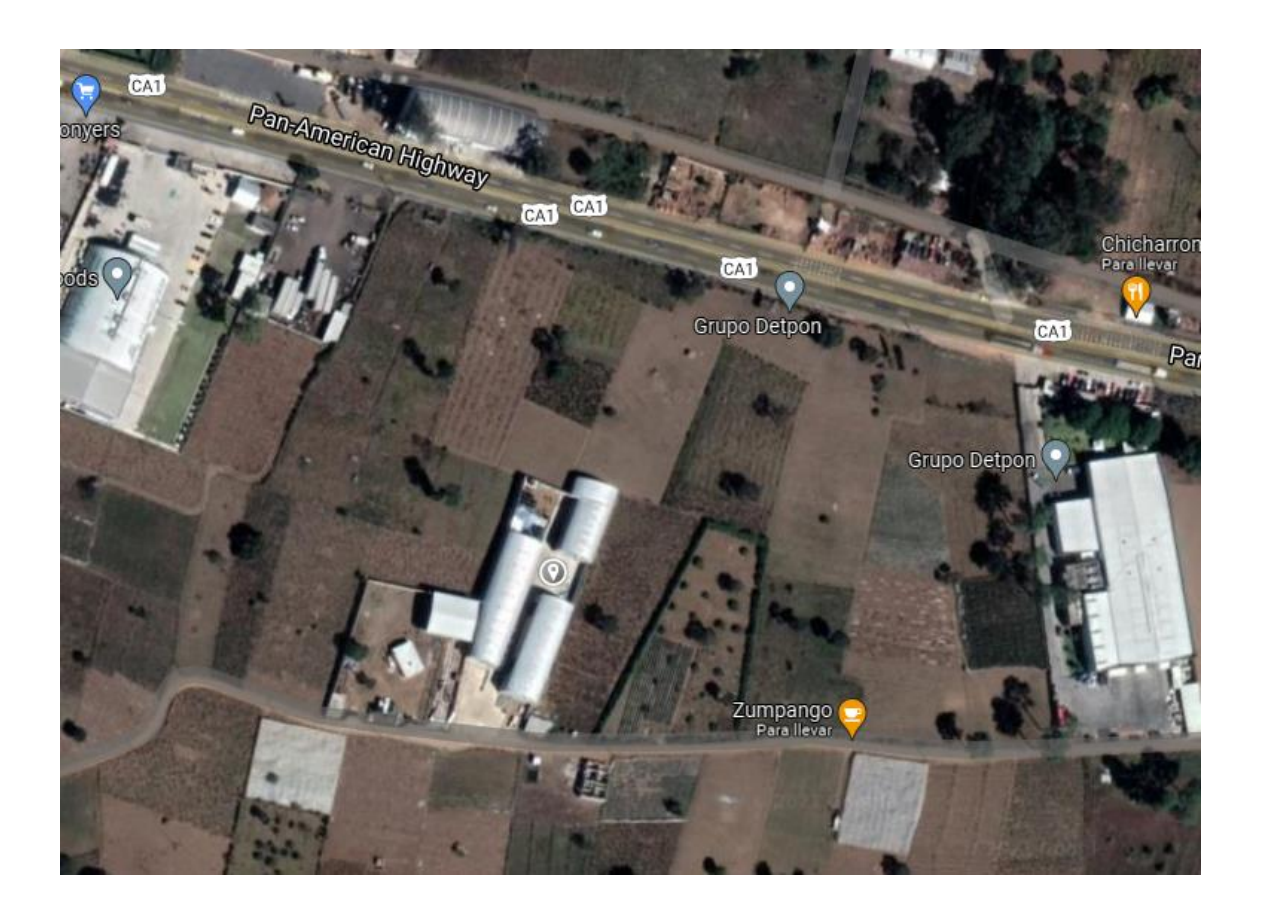

Fuente: Google Maps (2021). *Ubicación.* Consultado el 6 de octubre de 2021. Recuperado de http://maps.google.com.

# **2.4.2. Visión**

Ofrecer poliductos de todas las medidas requeridas por nuestros clientes elaborado con un proceso comprometido con el medio ambiente de una buena calidad.

# **2.4.3. Misión**

Ser reconocido como una empresa amigable al medio ambiente líder en la producción de poliductos y sus derivados.

# **2.4.4. Productos**

La empresa cuenta con diversos productos, pero el más importante es el poliducto.

# **2.4.4.1. Poliducto**

El poliducto es un tubo plástico de color negro, fabricado con materia prima reciclada, proveniente de polietilenos de baja y alta densidad. Uno de los principales usos del poliducto es la conducción de cables que proporcionan energía eléctrica, además de ser utilizado en sistemas de riego para transportar agua a través de largas distancias.

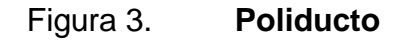

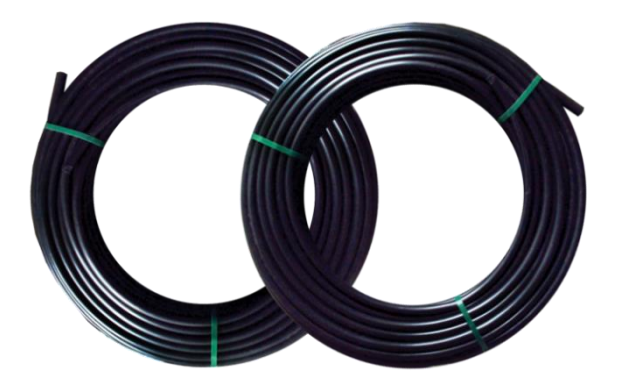

Fuente: Politubo de Arandas (2021). *Mangueras agrícolas*. Consultado el 06 de octubre de 2021. Recuperado de http://www.politubo.com/mx/productos/poliducto/poliducto1.png.

La empresa fabrica tubos con diferentes tipos de diámetro, que van desde media pulgada de diámetro hasta un máximo de tres pulgadas. Las presentaciones disponibles son las siguientes:

- Rollos de poliducto de 1/2" de diámetro desde 40m a 100m de longitud
- Rollos de poliducto de 3/4" de diámetro desde 40m a 100m de longitud
- Rollos de poliducto de 1" de diámetro desde 40m a 100m de longitud
- Rollos de poliducto de 1 1/4" de diámetro desde 45m a 200m de longitud
- Rollos de poliducto de 1 1/2" de diámetro desde 45m a 100m de longitud
- Rollos de poliducto de 2" de diámetro desde 45m a 100m de longitud
- Rollos de poliducto de 3" de diámetro desde 45m a 100m de longitud

En la tabla III, se pueden observar las especificaciones técnicas que la empresa maneja para cada una de las diferentes presentaciones:

| Diámetro   | Medida de  | Diámetro | Diámetro | <b>Espesor</b> |            |
|------------|------------|----------|----------|----------------|------------|
| nominal    | rollos     | externo  | interno  | de pared       | Tolerancia |
| (Pulgadas) | (Metros)   | (mm)     | (mm)     | (mm)           |            |
| 1/2        | De 51 a 91 | 15.5     | 13       | 2.5            | 3%         |
| 3/4        | De 51 a 91 | 22.5     | 19.5     | 3              | 3%         |
| 1          | De 51 a 91 | 29       | 26       | 3              | 3%         |
| 11/4       | De 51 a 91 | 42       | 38       | $\overline{4}$ | 4%         |
| 11/2       | De 51 a 91 | 47       | 42       | 5              | 4%         |
| 2          | De 51 a 91 | 62       | 56       | 6              | 5%         |
| 3          | 45         | 85       | 78       | 7              | 5%         |

Tabla III. **Especificaciones técnicas**

Fuente: elaboración propia.

## **2.4.5. Descripción de la maquinaria y equipo**

Para la fabricación del poliducto se utilizan varios tipos de máquinas, por lo que es necesario conocer su función dentro del proceso.

### **2.4.5.1. Granuladora**

Una máquina granuladora tiene como función principal la transformación de los plásticos obtenidos del proceso de selección de materia prima, en granos finos, mediante un sistema mecánico que cuenta con tres cuchillas laterales que se mantienen en una posición fija y una cuchilla giratoria de mayor tamaño, con la que se tritura el plástico hasta convertirlo en los granos finos.

### **2.4.5.2. Secadoras**

Es la máquina encargada de eliminar la humedad del material granulado luego de haber sido lavado. La máquina eleva la temperatura del material granulado, eliminando el agua mediante un proceso de evaporación.

### **2.4.5.3. Extrusoras**

Es la máquina encargada de producir los tubos de poliducto. Su funcionamiento consiste en convertir una resina termoplástica en los tubos mediante la aplicación de presión y temperatura. Esta resina es calentada y luego empujada a través de un molde calibrador o anillos, que da el tamaño y forma cilíndrica del tubo.

29

#### **2.4.6. Descripción del proceso**

El proceso comienza con la selección de materia prima, obtenida de productos de desecho. Se clasifica el plástico que puede ser reciclado y utilizado como materia prima para la producción de poliducto. Una vez obtenido este material, es trasladado a una máquina granuladora en donde el material es procesado y se convierte en granos finos que se convertirán en la materia prima para las máquinas extrusoras.

Una vez finalizado el proceso de granulado, se procede con el lavado del material, el cual consiste en extraer materiales que puedan causar impurezas, ya que si no se realiza este proceso puede disminuir la calidad del producto final. Al terminar el proceso de lavado, se inicia con el proceso de secado. En este proceso se elimina la humedad del material, ya que el exceso de agua también puede afectar a la calidad del producto.

Antes de iniciar el proceso de extrusión, el material debe ser precalentado para que cuando se vierta en la tolva de la máquina extrusora tarde menos tiempo en alcanzar la temperatura de fusión y pueda ser procesado con mayor facilidad. Durante el proceso de precalentado se hacen algunas preparaciones adicionales como lo son la aplicación de colorantes y otros ingredientes necesarios para obtener la consistencia deseada.

Para iniciar con el proceso de extrusión, las máquinas deben ser precalentadas durante un tiempo de aproximadamente dos horas a dos horas y media para que puedan alcanzar una temperatura óptima de trabajo. Cuando las máquinas están listas para trabajar, se llena la tolva con el material preparado mediante el precalentado y cuando se termina de llenar se comienza con la extrusión del material con el que se fabricará el tubo de poliducto.

Luego que el producto sale de la máquina extrusora este es colocado en una tina donde es sumergido en agua para poder enfriarlo. Cuando el producto se encuentra frío es trasladado al área donde se procede a enrollarlo. Luego de ser enrollado se procede a hacer una inspección y por último es trasladado al área de almacenamiento.

El proceso de fabricación de los tubos de poliducto puede ser resumido mediante la tabla IV:

| Cursograma analítico                  |                |                   |   |        |  |  |  |  |
|---------------------------------------|----------------|-------------------|---|--------|--|--|--|--|
| Cursograma analítico de: Produccion   |                | Resumen           |   |        |  |  |  |  |
|                                       |                | Actividad         |   |        |  |  |  |  |
| Proceso de Producción de poliductos   | Operación      |                   |   |        |  |  |  |  |
|                                       | Transporte     |                   |   |        |  |  |  |  |
| Actividad: Elaboración de Poliductos. |                | Inspección        |   |        |  |  |  |  |
|                                       | Almacenamiento |                   |   |        |  |  |  |  |
|                                       |                |                   |   |        |  |  |  |  |
| Lugar: Departamento de Producción     |                |                   |   |        |  |  |  |  |
|                                       |                |                   |   |        |  |  |  |  |
| Operado: Operadores del taller.       |                | Fecha: 08/10/2021 |   |        |  |  |  |  |
|                                       |                |                   |   | Smbolo |  |  |  |  |
| Descripción                           | Cantidad       | Tiempo (min)      | O | ⇨      |  |  |  |  |
| Ingreso de la materia prima           | 126 lbs        | 36                |   |        |  |  |  |  |
| Granulación de la materia prima       |                | 40                |   |        |  |  |  |  |
| Lavado del plástico resultante        |                | 15                |   |        |  |  |  |  |
| Secado                                |                | 15                |   |        |  |  |  |  |
| Extrucción del plastico               |                | 20                |   |        |  |  |  |  |
| Se enrolla                            |                | 20                |   |        |  |  |  |  |
| Se inspecciona                        |                | 5                 |   |        |  |  |  |  |
| Se empaca.                            |                | 20                |   |        |  |  |  |  |
|                                       | Total 126 lbs  | 171               | 6 |        |  |  |  |  |

Tabla IV. **Cursograma analítico para la fabricación de poliducto**

Fuente: elaboración propia.

# **3. PRESENTACIÓN DE RESULTADOS**

A continuación, se presentan los resultados obtenidos durante el desarrollo de la investigación, con base a los objetivos expuestos.

# **3.1. Objetivo 1. Identificar el grosor de los tubos producidos por cada máquina, a través de mediciones repetidas y un intervalo de confianza, para realizar comparaciones entre máquinas**

Para estimar el grosor de los tubos de tres cuartos de pulgada y de una pulgada de diámetro, se calculó la media utilizando muestreo sistemático replicado. Para el intervalo de confianza, se utilizó el límite de error de estimación, con un nivel de confianza del 95 %.

# **3.1.1. Diámetro de tres cuartos de pulgada**

A continuación, se describen los resultados obtenidos para las tres máquinas del diámetro de tres cuartos de pulgada.

# **3.1.1.1. Máquina 1**

Para la máquina 1, la muestra utilizada se ve representada en la siguiente gráfica de cajas y bigotes:

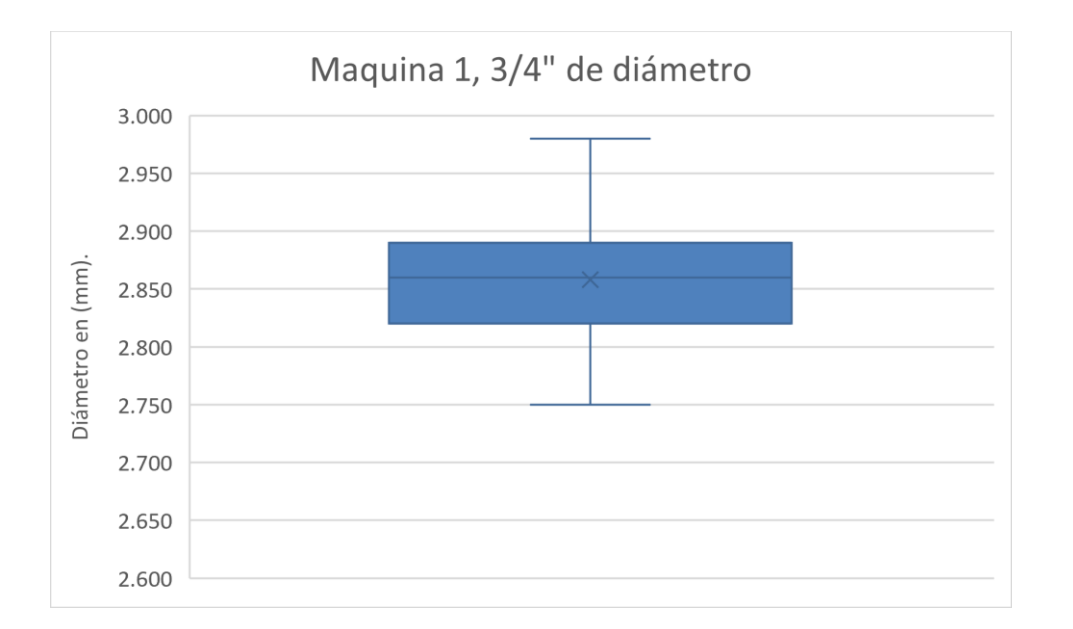

# Figura 4. **Máquina 1, 3/4" de diámetro**

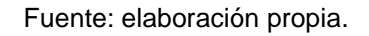

El estimador de la media poblacional para la máquina 1 es de 2.858 mm, y el intervalo de confianza obtenido entre 2.840 mm y 2.876 mm con una probabilidad del 95 % de que el estimador de la media poblacional se encuentre en este intervalo.

# **3.1.1.2. Máquina 2**

Para la máquina 2, la muestra utilizada se ve representada en la siguiente gráfica de cajas y bigotes:

# Figura 5. **Máquina 2, 3/4" de diámetro**

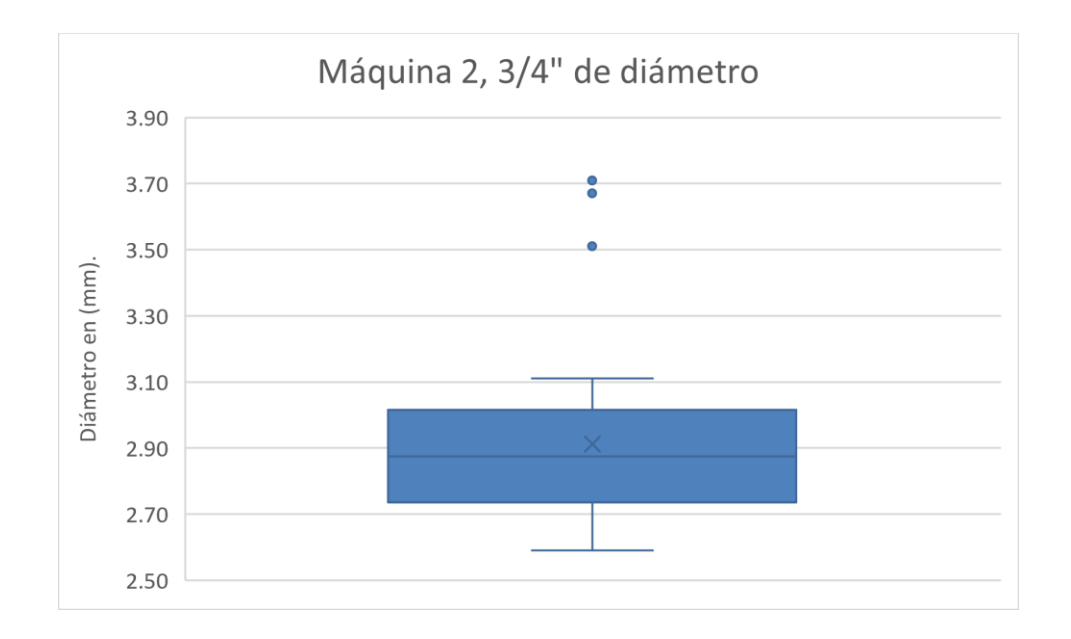

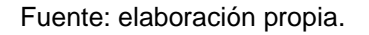

Para la máquina 2, se obtuvo un estimador de la media poblacional de 2.912 mm, y el intervalo de confianza, con una probabilidad de 95 % que la media se encuentre dentro, está entre 2.807 mm y 3.017 mm.

## **3.1.1.3. Máquina 3**

Para la máquina 3, la muestra utilizada se ve representada en la siguiente gráfica de cajas y bigotes:

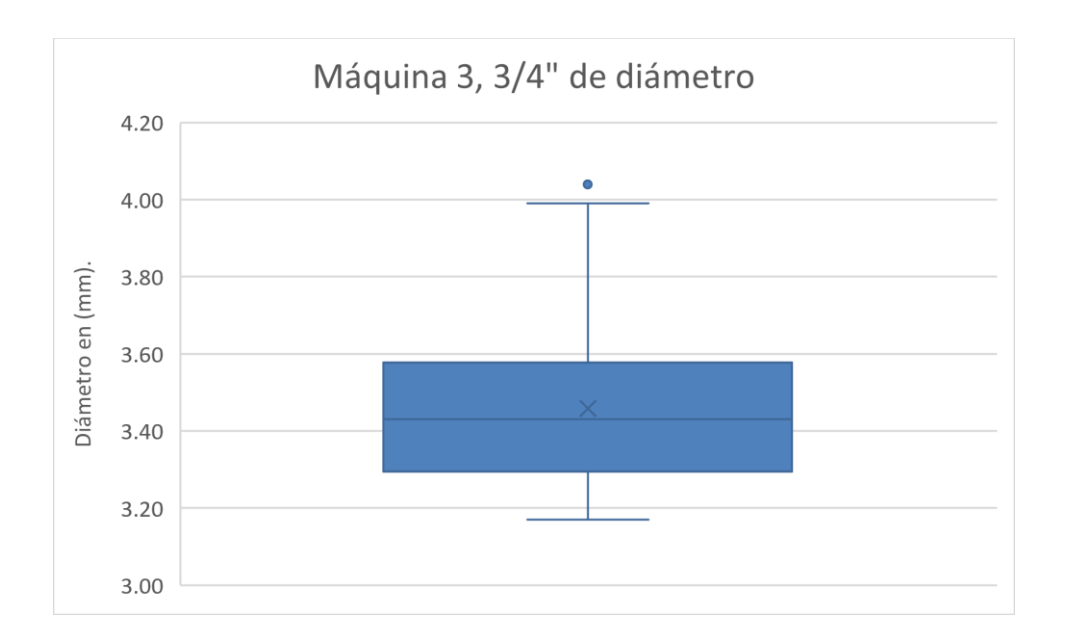

# Figura 6. **Máquina 3, 3/4" de diámetro**

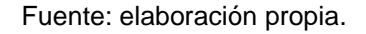

El resultado para el estimador de la media poblacional de la máquina 3 es de 3.459 mm, y el intervalo de confianza obtenido entre 3.380 mm y 3.538 mm con una certeza del 95 % de que el valor real del estimador de la media poblacional se encuentre dentro del rango.

# **3.1.2. Diámetro de una pulgada**

A continuación, se describen los resultados obtenidos para las tres máquinas del diámetro de una pulgada.

# **3.1.2.1. Máquina 1**

Para la máquina 1, la muestra utilizada se ve representada en la siguiente gráfica de cajas y bigotes:

# Figura 7. **Máquina 1, 1" de diámetro**

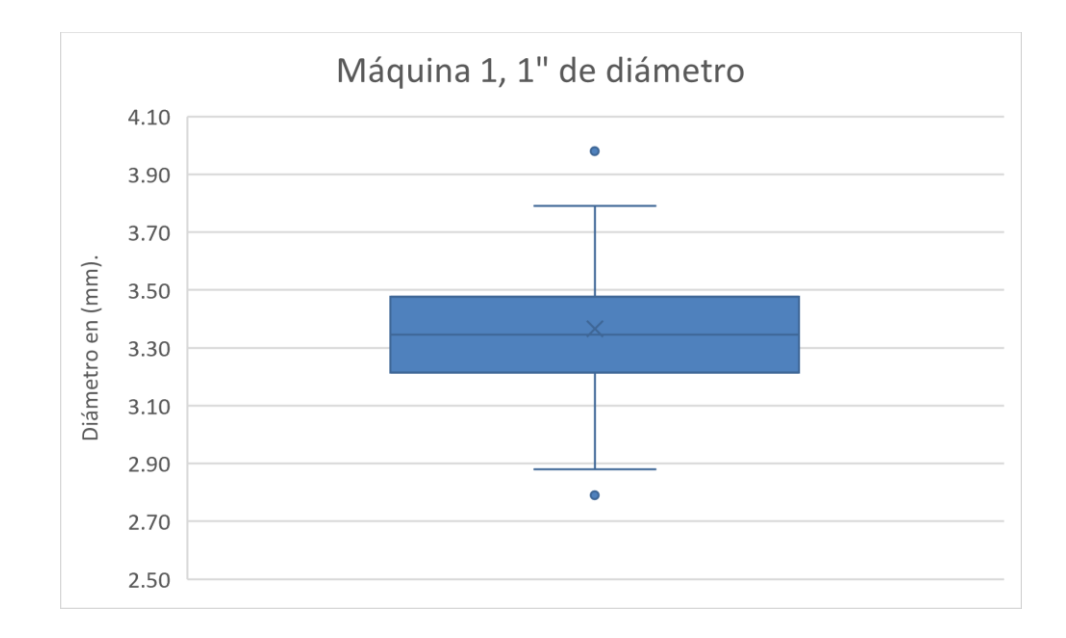

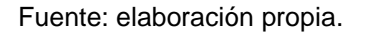

El estimador de la media poblacional para la máquina 1 es de 3.366 mm, y el intervalo de confianza obtenido entre 3.271 mm y 3.461 mm con una probabilidad del 95 % de que el estimador de la media poblacional se encuentre en este intervalo.

## **3.1.2.2. Máquina 2**

Para la máquina 2, la muestra utilizada se ve representada en la siguiente gráfica de cajas y bigotes:

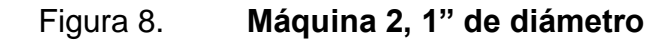

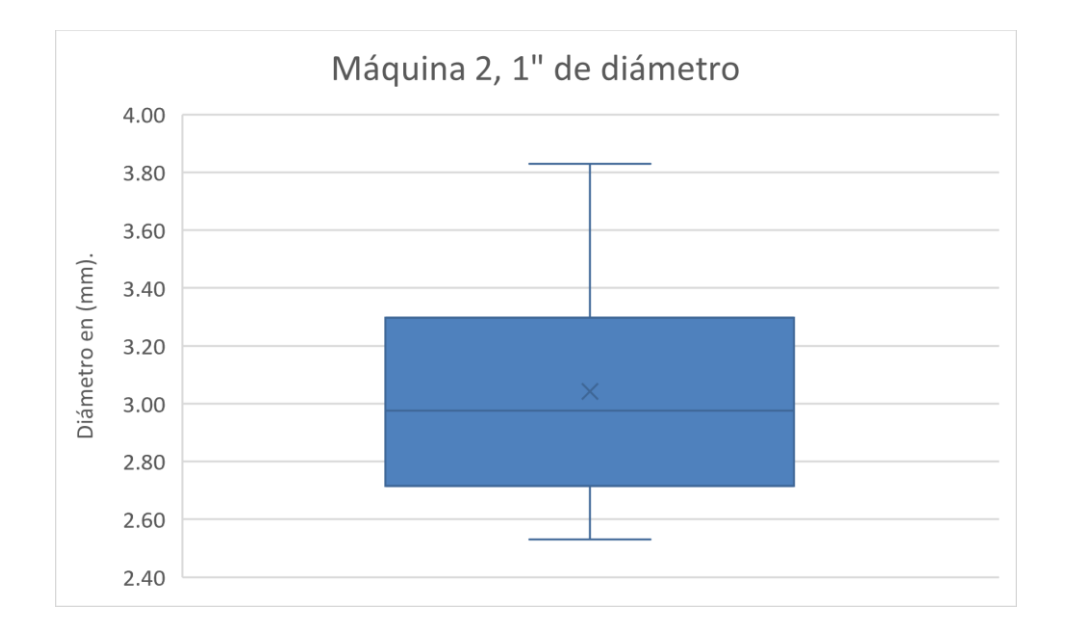

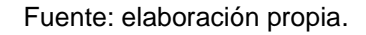

Para la máquina 2, se obtuvo un estimador de la media poblacional de 3.043 mm, y el intervalo de confianza, con una probabilidad de 95 % que la media se encuentre dentro, está entre 2.844 mm y 3.241 mm.

## **3.1.2.3. Máquina 3**

Para la máquina 3, la muestra utilizada se ve representada en la siguiente gráfica de cajas y bigotes:
#### Figura 9. **Máquina 3, 3/4" de diámetro**

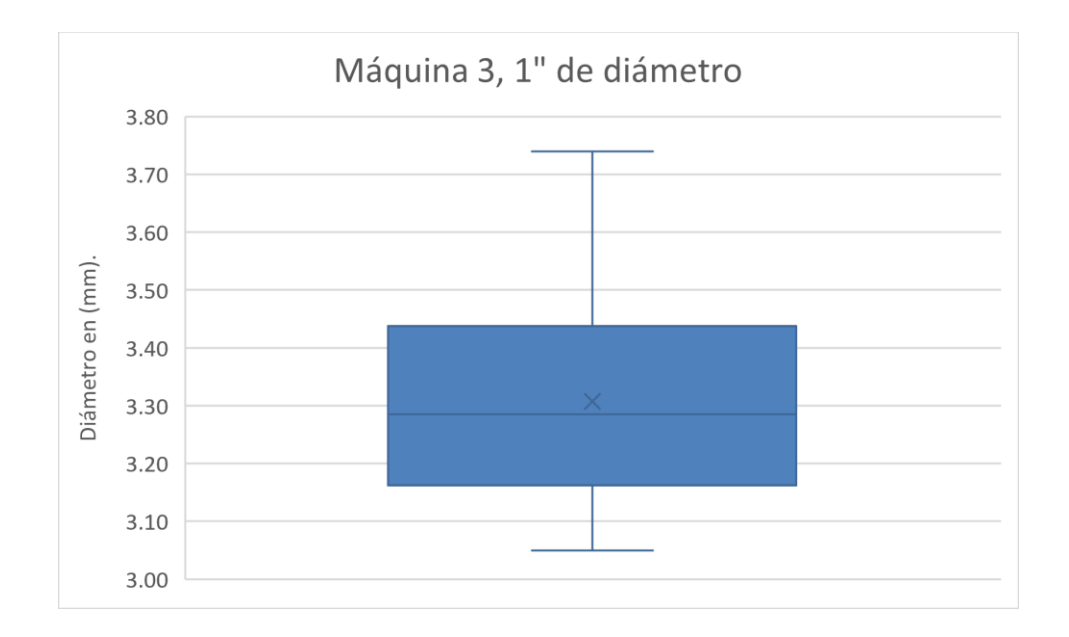

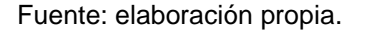

El resultado para el estimador de la media poblacional de la máquina 3 es de 3.307 mm, y el intervalo de confianza obtenido entre 3.246 mm y 3.368 mm con una certeza del 95 % de que el valor real del estimador de la media poblacional se encuentre dentro del rango.

#### **3.1.3. Resumen de medias e intervalos de confianza**

En la tabla V, se presenta el resumen de las medias obtenidas para los dos tipos de diámetros y las 3 diferentes máquinas, así como los intervalos de confianza:

| Diámetro      | Maquinaria     | Estimador de | Límite   | Límite   |
|---------------|----------------|--------------|----------|----------|
| nominal       |                | la media     | inferior | superior |
| (Pulgadas)    |                | (mm)         | (mm)     | (mm)     |
|               | M1             | 2.858        | 2.840    | 2.876    |
| $\frac{3}{4}$ | M <sub>2</sub> | 2.912        | 2.807    | 3.017    |
|               | M <sub>3</sub> | 3.459        | 3.380    | 3.538    |
|               | M <sub>1</sub> | 3.366        | 3.271    | 3.461    |
| 1             | M <sub>2</sub> | 3.043        | 2.844    | 3.241    |
|               | M <sub>3</sub> | 3.307        | 3.246    | 3.368    |

Tabla V. **Resumen de medias e intervalos de confianza**

Fuente: elaboración propia.

**3.2. Objetivo 2. Estimar la desviación estándar del grosor de los tubos producidos por cada máquina, a través de mediciones repetidas y contraste de hipótesis de la varianza, para verificar si la precisión de cada máquina es la correcta**

Para estimar la desviación estándar del grosor de los tubos de tres cuartos de pulgada y de una pulgada de diámetro, se utilizó el estimador de la varianza del muestreo sistemático replicado. Las varianzas obtenidas para cada una de las máquinas se pueden resumir en la tabla VI:

| Diámetro                           | Estimador de<br>Maquinaria |         |  |  |  |
|------------------------------------|----------------------------|---------|--|--|--|
| nominal                            | la varianza                |         |  |  |  |
| (Pulgadas)                         | (mm <sup>2</sup> )         |         |  |  |  |
|                                    | M1                         | 0.00008 |  |  |  |
| 3/4                                | M <sub>2</sub>             | 0.00277 |  |  |  |
|                                    | M <sub>3</sub>             | 0.00156 |  |  |  |
|                                    | M1                         | 0.00224 |  |  |  |
| 1                                  | M <sub>2</sub>             | 0.00983 |  |  |  |
|                                    | M <sub>3</sub>             | 0.00093 |  |  |  |
| 1.Z.<br>المالحان والمفارد والتناقص |                            |         |  |  |  |

Tabla VI. **Resumen de varianzas para ambos espesores**

Fuente: elaboración propia.

#### **3.2.1. Pruebas de hipótesis de la varianza**

Una vez obtenidos los estimadores de la varianza para cada una de las máquinas en ambos espesores, se procedió a realizar una prueba de hipótesis con el siguiente contraste:

$$
H_0: \sigma = 0.09 \, mm^2
$$
 (Ec. 33)  

$$
H_1: \sigma \neq 0.09 \, mm^2
$$
 (Ec. 34)

Los resultados obtenidos se pueden resumir en la tabla VII:

| Diámetro   | Maquinaria     | gl | Valor del       | P-valor   | Conclusión       |
|------------|----------------|----|-----------------|-----------|------------------|
| nominal    |                |    | estadístico de  |           | de la            |
| (Pulgadas) |                |    | prueba $\chi^2$ |           | hipótesis        |
|            | M1             | 39 | 0.034           | < 0.00001 | Se rechaza $H_0$ |
| 3/4        | M <sub>2</sub> | 39 | 1.199           | < 0.00001 | Se rechaza $H_0$ |
|            | M <sub>3</sub> | 39 | 0.675           | < 0.00001 | Se rechaza $H_0$ |
|            | M <sub>1</sub> | 39 | 0.970           | < 0.00001 | Se rechaza $H_0$ |
|            | M <sub>2</sub> | 39 | 4.261           | < 0.00001 | Se rechaza $H_0$ |
|            | M <sub>3</sub> | 39 | 0.4028          | < 0.00001 | Se rechaza $H_0$ |

Tabla VII. **Resumen de pruebas de hipótesis para la varianza**

Fuente: elaboración propia.

Para todos los casos, la hipótesis nula fue rechazada con un nivel de confianza del 95 %, por lo que ninguna de las máquinas tiene la misma varianza que la empresa utiliza como referencia.

# **3.3. Objetivo 3. Determinar si existen diferencias significativas en la fluctuación del espesor del tubo a través de una prueba de Kruskal-Wallis para establecer diferencias y similitudes por máquina.**

Para inferir si existen diferencias significativas entre las tres máquinas para cada uno de los diámetros, se propuso utilizar un análisis de varianza, por lo que fue necesario evaluar si los datos cumplen con los supuestos necesarios para poder aplicar el ANOVA.

#### **3.3.1. Supuesto de normalidad**

Para determinar si existía normalidad en cada una de las muestras, se realizó una gráfica Q-Q para observar el comportamiento de la muestra, y utilizó la prueba de Kolmogórov-Smirnov, para comprobar la hipótesis nula de que las muestras seguían una distribución normal utilizando una confianza de 5 %. Los resultados de la prueba se pueden observar en la tabla VII:

| Diámetro   | Maquinaria     | Valor del         | P-valor | Conclusión          |
|------------|----------------|-------------------|---------|---------------------|
| nominal    |                | estadístico<br>de |         | de la               |
| (Pulgadas) |                | prueba D          |         | hipótesis           |
|            | M1             | 0.12444           | 0.1230  | No se rechaza $H_0$ |
| 3/4        | M <sub>2</sub> | 0.14564           | 0.0322  | Se rechaza $H_0$    |
|            | M <sub>3</sub> | 0.11906           | 0.1637  | No se rechaza $H_0$ |
|            | M <sub>1</sub> | 0.1125            | 0.2285  | No se rechaza $H_0$ |
| 1          | M <sub>2</sub> | 0.10775           | 0.2865  | No se rechaza $H_0$ |
|            | M <sub>3</sub> | 0.10082           | 0.3867  | No se rechaza $H_0$ |

Tabla VIII. **Resumen de pruebas de normalidad**

Fuente: elaboración propia.

Una comparación gráfica de la distribución de cada una de las máquinas puede ser observadas en las figuras 1 y 2, por medio de un gráfico Q-Q para la distribución normal:

### Figura 10. **Gráfico Q-Q de comparación de distribución normal para el diámetro de tres cuartos de pulgada**

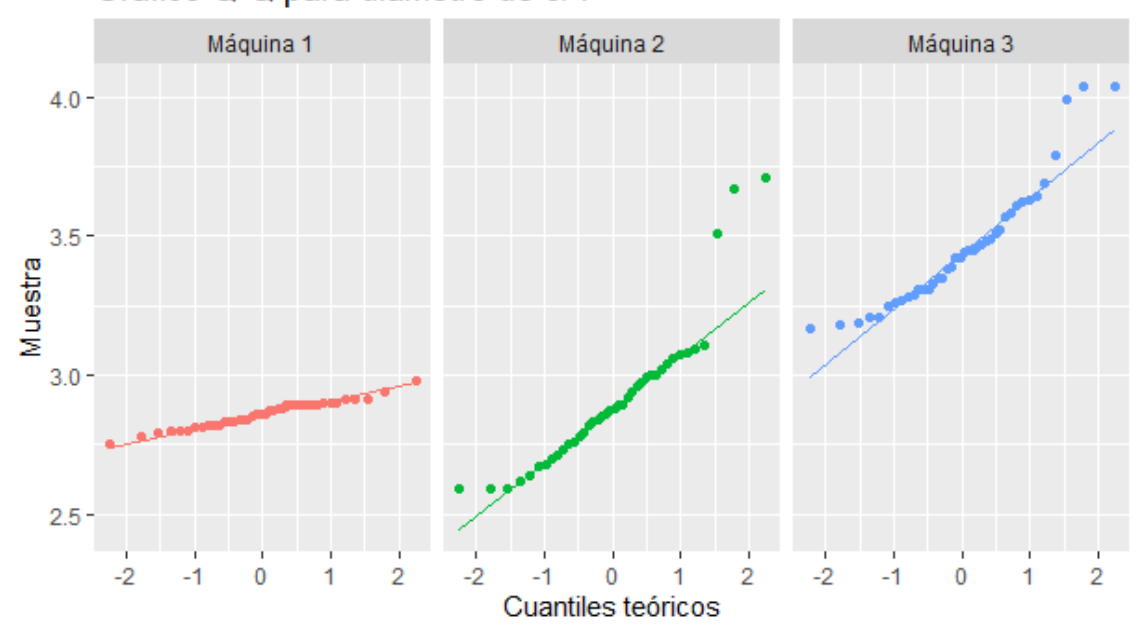

Gráfico Q-Q para diámetro de 3/4"

Fuente: elaboración propia, realizado con RStudio.

### Figura 11. **Gráfico Q-Q de comparación de distribución normal para el diámetro de una de pulgada**

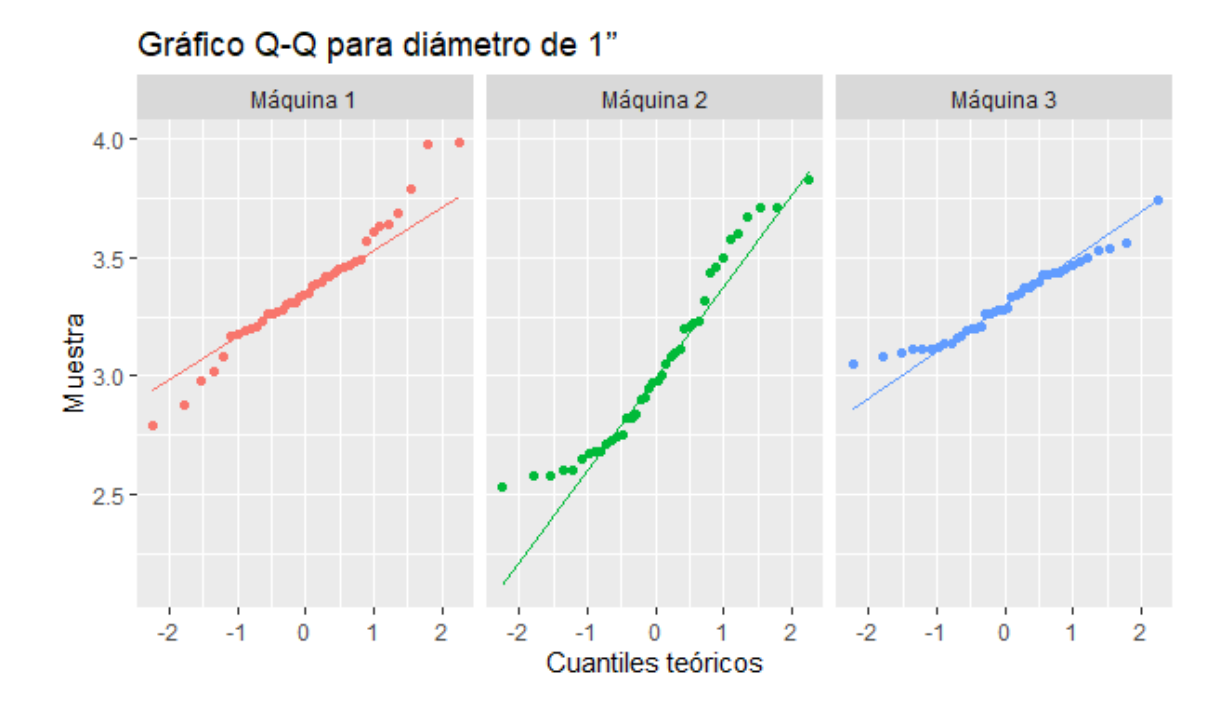

Fuente: elaboración propia, realizado con RStudio.

#### **3.3.2. Supuesto de homogeneidad de varianzas**

Para comprobar el supuesto de homogeneidad de varianzas, se utilizó la prueba de Bartlett. Se realizaron dos grupos, uno para el diámetro de tres cuartos de pulgada y otro para el diámetro de una pulgada. Los resultados obtenidos para cada prueba se pueden resumir en la siguiente tabla.

| Diámetro      | gl | Valor del         | P-valor   | Conclusión       |
|---------------|----|-------------------|-----------|------------------|
| nominal       |    | estadístico<br>de |           | de la            |
| (Pulgadas)    |    | prueba $b$        |           | hipótesis        |
| $\frac{3}{4}$ |    | 81.137            | < 0.00001 | Se rechaza $H_0$ |
|               |    | 25.234            | < 0.00001 | Se rechaza $H_0$ |

Tabla IX. **Prueba de Bartlett para homogeneidad de varianzas**

Fuente: elaboración propia.

#### **3.3.3. Prueba de Kruskal-Wallis**

Debido a que los datos no cumplieron con todos los supuestos necesarios para realizar un análisis de varianza, se realizó una alternativa no paramétrica. Esta alternativa es la prueba de Kruskal-Wallis, la cual sirvió para comparar si las muestras provienen de poblaciones idénticas o si existe diferencia en alguna de las máquinas. Los resultados de la prueba de Kruskal-Wallis, se pueden resumir en la tabla X:

| Diámetro      | gl | Valor del         | P-valor   | Conclusión       |
|---------------|----|-------------------|-----------|------------------|
| nominal       |    | estadístico<br>de |           | de la            |
| (Pulgadas)    |    | prueba $K$        |           | hipótesis        |
| $\frac{3}{4}$ |    | 70.391            | < 0.00001 | Se rechaza $H_0$ |
|               |    | 19.952            | < 0.00001 | Se rechaza $H_0$ |

Tabla X. **Prueba de Kruskal-Wallis**

Fuente: elaboración propia.

Tanto para el diámetro de tres cuartos de pulgada y el de una pulgada, se obtuvo que al menos una de las máquinas proviene de una población distinta, por lo que se realizó una prueba *post-hoc* para determinar cuál de las máquinas es diferente. La prueba que se utilizó es la prueba de suma de rangos de Wilcoxon.

Los resultados para el diámetro de tres cuartos de pulgada son los siguientes:

### Tabla XI. **Valores p obtenidos de la prueba de suma de rangos Wilcoxon para diámetro de tres cuartos de pulgada**

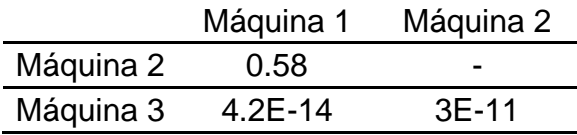

Fuente: elaboración propia.

Se realizó una comparación gráfica para complementar el resultado de la prueba de suma de rangos de Wilcoxon, el cual se observa en la siguiente figura.

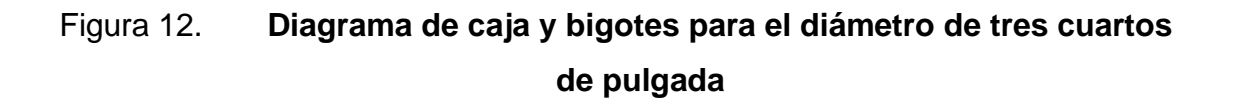

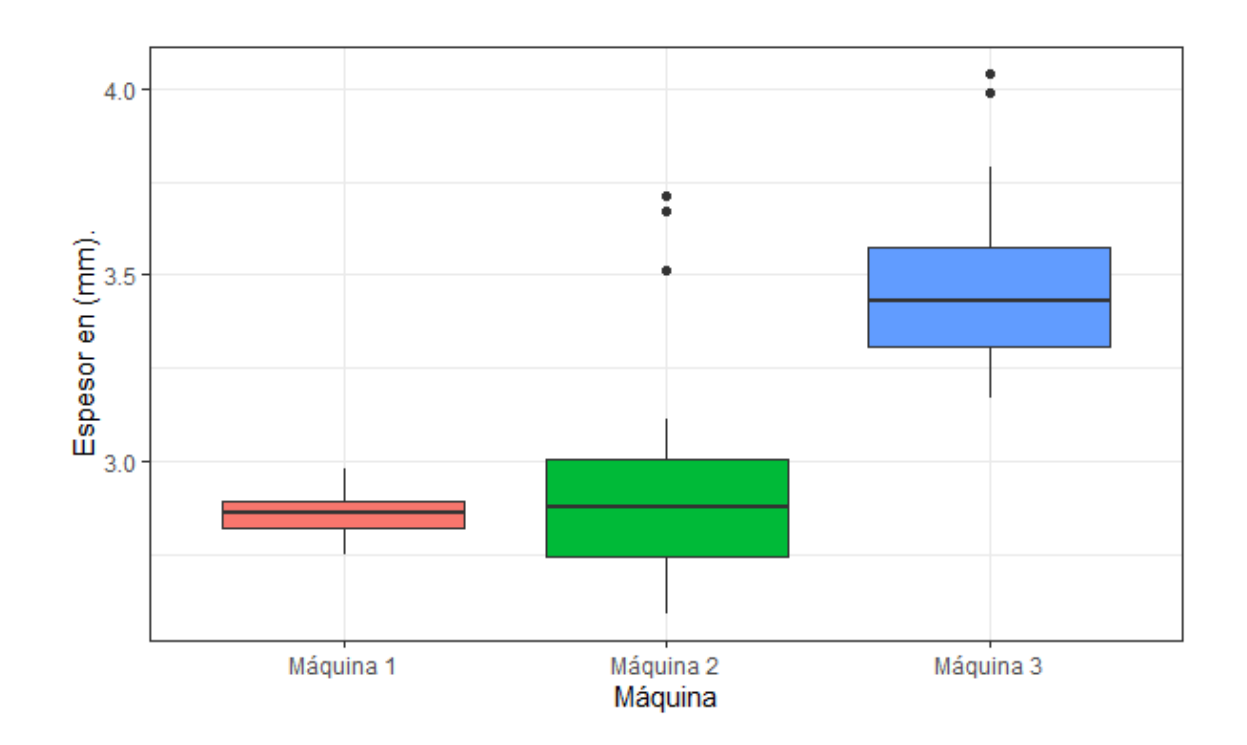

Fuente: elaboración propia, realizado con RStudio.

Los resultados para el diámetro de una pulgada son los siguientes:

## Tabla XII. **Valores p obtenidos de la prueba de suma de rangos Wilcoxon para diámetro de una pulgada**

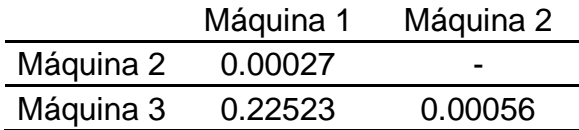

Fuente: elaboración propia.

Se realizó una comparación gráfica para complementar el resultado de la prueba de suma de rangos de Wilcoxon, el cual se observa en la figura 13:

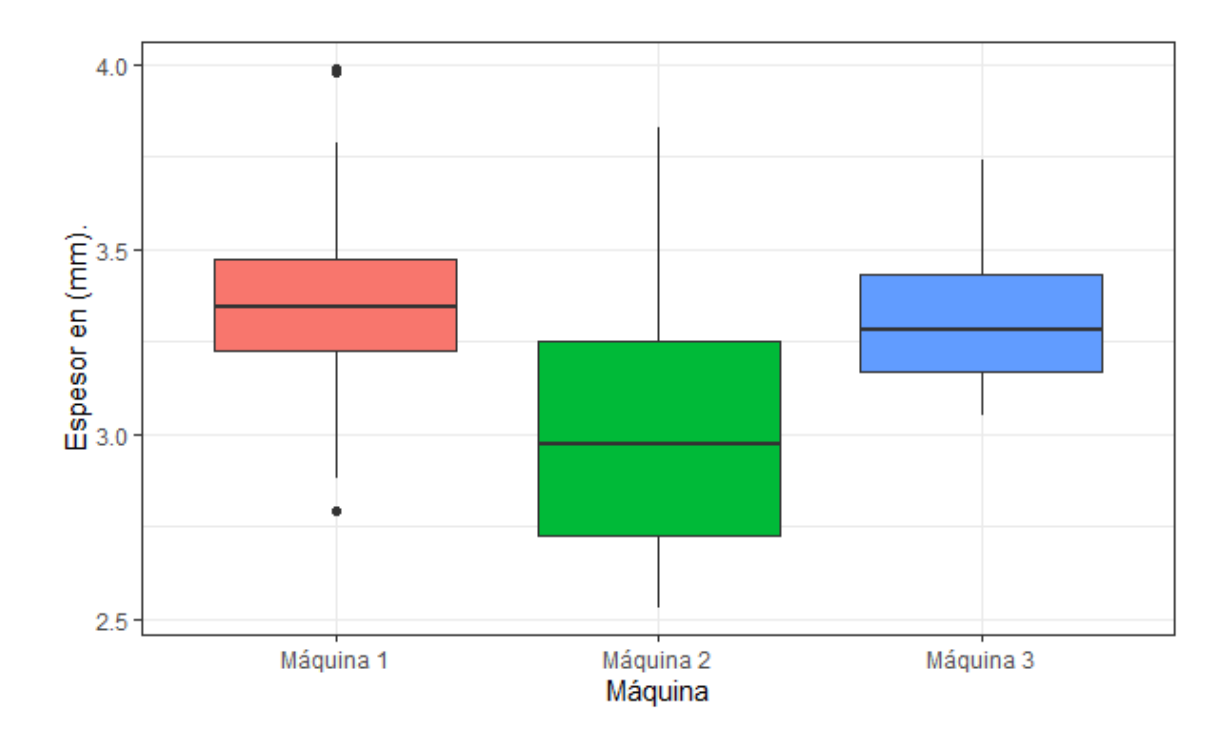

Figura 13. **Diagrama de caja y bigotes para el diámetro de una pulgada**

Fuente: elaboración propia, realizado con RStudio.

**3.4. Objetivo general. Describir el comportamiento estadístico de las dimensiones del espesor de poliducto producido por las tres máquinas con que cuenta la empresa, utilizando análisis estadístico paramétrico y no paramétrico, para establecer diferencias y similitudes**

Después de haber realizado todos los análisis estadísticos, se puede dar una descripción de los espesores de los tubos de tres cuartos de pulgada y de una pulgada.

Para la máquina 1, la media del grosor para el diámetro de tres cuartos de pulgada es de 2.858 mm ± 0.018 mm y la media del grosor para el diámetro de una pulgada fue de 3.366 mm ± 0.095 mm. Esta máquina tuvo la variación más pequeña, sin embargo, no cumple con la especificación del grosor, el cual corresponde a 3 mm. La máquina 1 presenta una distribución normal para ambos tipos de diámetro. Se puede observar el comportamiento para ambos tipos de diámetros en la figura 15, el diámetro de una pulgada posee una variación mayor al diámetro de tres cuartos de pulgada.

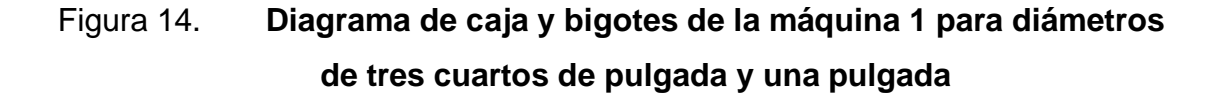

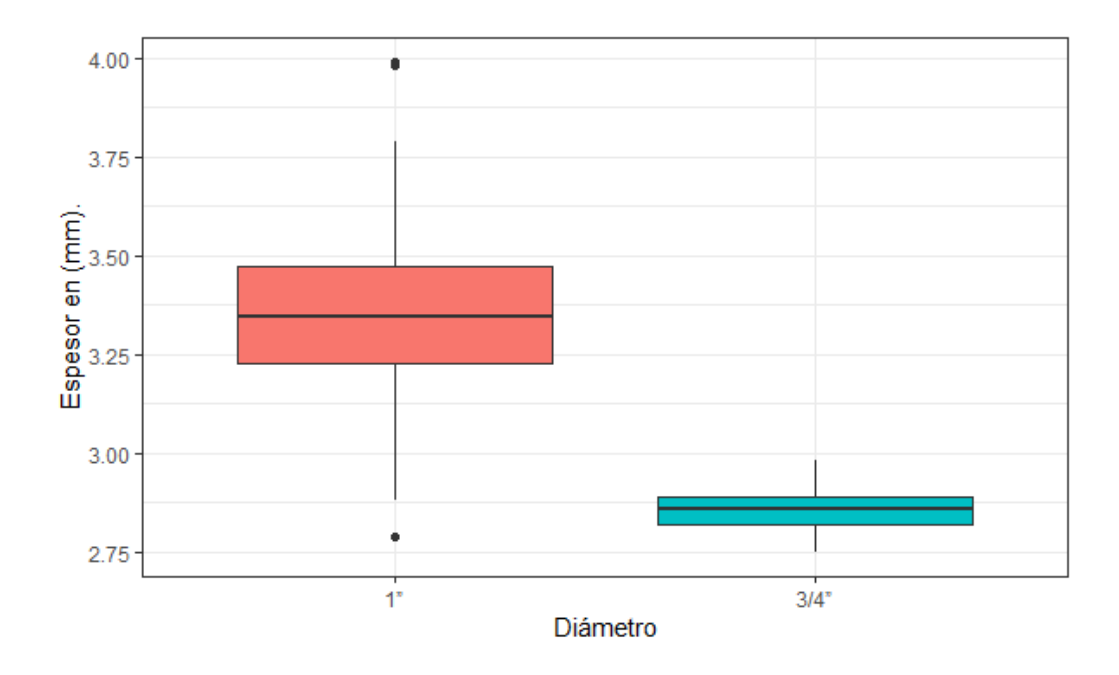

Fuente: elaboración propia, realizado con RStudio.

La máquina 2 tuvo una media del grosor para el diámetro de tres cuartos de pulgada de 2.912 mm ± 0.105 mm y la media del grosor para el diámetro de una pulgada es de 3.043 mm ± 0.199 mm. La máquina 2 fue la única máquina que cumplió con la especificación de 3 mm de grosor. Para el diámetro de tres cuartos de pulgada la distribución no se considera normal, mientras que para el diámetro de una pulgada la distribución si corresponde a la normal. En la figura 16 se puede observar que la variación del diámetro de una pulgada es mayor que la variación del diámetro de tres cuartos de pulgada.

Figura 15. **Diagrama de caja 1 y bigotes de la máquina 2 para diámetros de tres cuartos de pulgada y una pulgada**

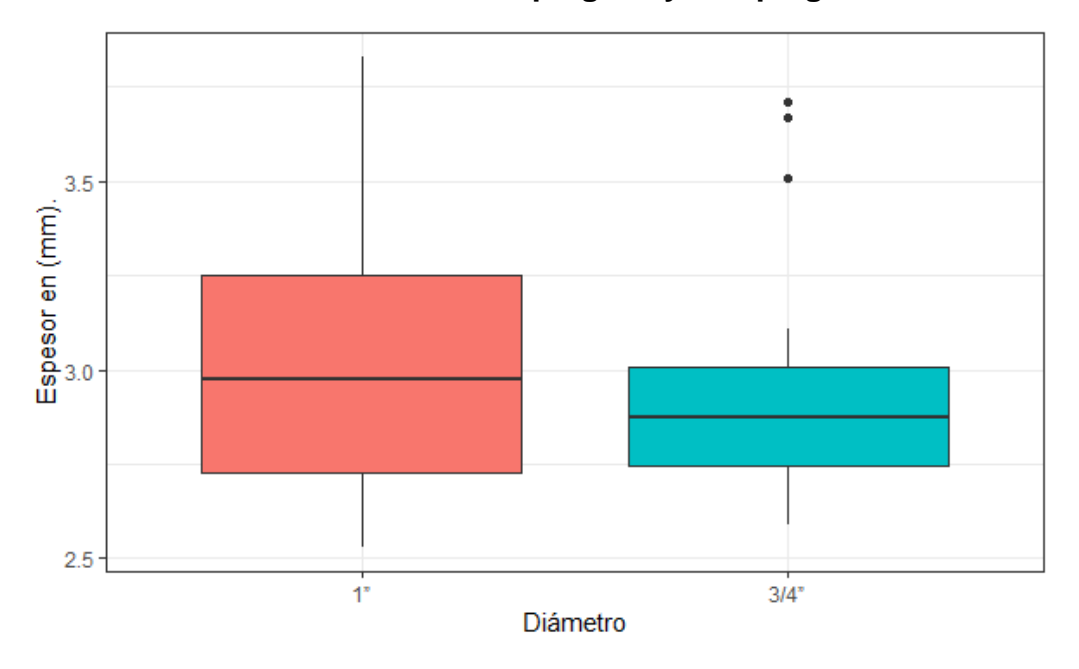

Fuente: elaboración propia, realizado con RStudio.

En cuanto a la máquina 3, se obtuvo una media del grosor para el diámetro de tres cuartos de pulgada de 3.459 mm ± 0.079 mm y la media del grosor para el diámetro de una pulgada fue de 3.307 mm ± 0.0.061 mm. Para ambos diámetros se obtuvo un comportamiento normal y la variación fue similar, como se puede apreciar en la siguiente figura.

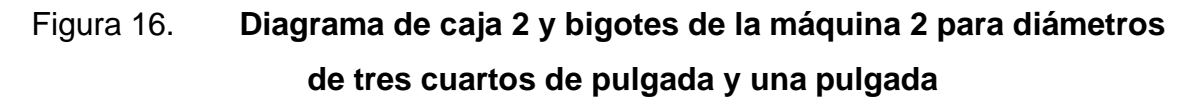

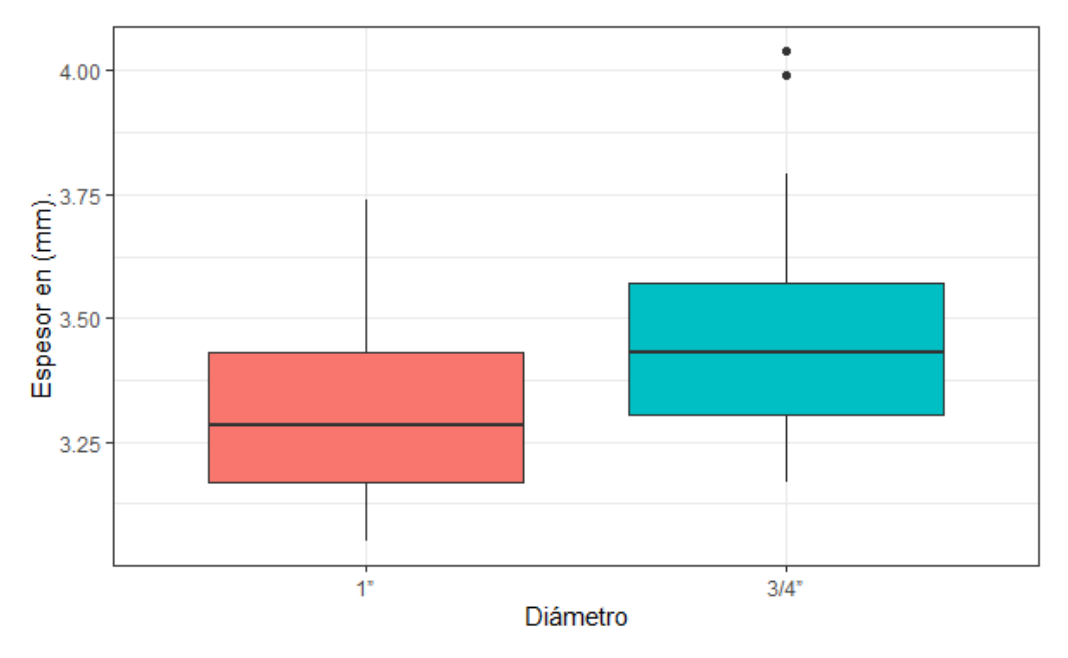

Fuente: elaboración propia, realizado con RStudio.

El resumen de todos los estimadores que fueron calculados se pueden se pueden resumir en la siguiente tabla.

| Diámetro   | Maquinaria     | Estimador de | Intervalo de                     | Estimador de       |
|------------|----------------|--------------|----------------------------------|--------------------|
| nominal    |                | la media     | confianza                        | la varianza        |
| (Pulgadas) |                | (mm)         | (mm)                             | (mm <sup>2</sup> ) |
|            | M <sub>1</sub> | 2.858        | $-2.876$<br>2.840                | 0.00008            |
| 3/4        | M <sub>2</sub> | 2.912        | $-3.017$<br>2.807                | 0.00277            |
|            | M <sub>3</sub> | 3.459        | 3.538<br>3.380<br>$\blacksquare$ | 0.00156            |
|            | M <sub>1</sub> | 3.366        | $-3.461$<br>3.271                | 0.00224            |
|            | M <sub>2</sub> | 3.043        | 2.844<br>$-3.241$                | 0.00983            |
|            | M <sub>3</sub> | 3.307        | 3.246<br>3.368<br>$\blacksquare$ | 0.00093            |
|            |                |              |                                  |                    |

Tabla XIII. **Especificaciones de las dimensiones del espesor de tubos de poliducto de tres cuartos de pulgada y una pulgada**

Fuente: elaboración propia.

### **4. DISCUSIÓN DE RESULTADOS**

A continuación, se desarrolla la discusión de resultados, donde se analiza desde un punto de vista interno y externo.

#### **4.1. Análisis interno**

Se calculó un tamaño de muestra a través de un muestreo sistemático, utilizando la desviación estándar que la empresa maneja actualmente, la cual es de 0.3 mm, quedando un tamaño de muestra de 40 datos. Se utilizó el mismo tamaño de muestra para las tres máquinas y en los dos tipos de espesores, ya que para ambos tipos de diámetros el espesor indicado en las especificaciones del producto de la empresa es de 3mm, con la misma desviación en estos dos tamaños. El muestreo fue realizado utilizando muestreo sistemático replicado.

Según el intervalo de confianza, el cual se puede observar en la tabla XII, solamente la máquina dos tanto para el diámetro de tres cuartos de pulgada como para le diámetro de una pulgada, cumple con las especificaciones de la empresa, donde se indica que los tubos deben de tener un grosor de 3 mm.

Las desviaciones estándar se resumen en la siguiente tabla.

| Diámetro   | Maquinaria     | Desviación |
|------------|----------------|------------|
| nominal    |                | estándar   |
| (Pulgadas) |                | (mm)       |
|            | M <sub>1</sub> | 0.009      |
| 3/4        | M <sub>2</sub> | 0.053      |
|            | MЗ             | 0.039      |
|            | M1             | 0.047      |
|            | M2             | 0.099      |
|            | M <sub>3</sub> | 0.030      |

Tabla XIV. **Desviaciones estándar de los espesores de tubos de poliducto de tres cuartos de pulgada y una pulgada**

Fuente: elaboración propia.

De la tabla anterior, se deduce que las desviaciones estándar de las máquinas no coinciden con las especificaciones que maneja la empresa. Para poder confirmar que las desviaciones estándar pueden considerarse estadísticamente iguales o diferentes a la especificación técnica de la empresa, se realizó una prueba de hipótesis de la varianza, donde se contrastó si la varianza de la muestra se puede considerar igual a la varianza que utiliza la empresa, la cual es de 0.09 mm<sup>2</sup>. De los resultados de la prueba, se evidencia que ninguna de las máquinas tiene una varianza que pueda considerarse estadísticamente igual a la especificación.

Una limitación que se encontró fue la imposibilidad para comprobar si existen factores que influyen en el espesor de los tubos, ya que se había considerado a los operarios y al peso del material utilizado para la elaboración del poliducto, pero el mismo operario se encarga de su máquina asignada y el peso del material depende de lo que se encuentre disponible, por lo que no es algo que la empresa pueda controlar, por lo que se hizo un ajuste al objetivo tres.

Para evaluar los supuestos del análisis de varianza, se realizó la prueba de Kolmogórov-Smirnov para comprobar si los datos se ajustan a la distribución normal. En la tabla I se puede observar que la única máquina que no cumple con el supuesto de normalidad es la máquina 2 para el diámetro de tres cuartos de pulgada. Para el supuesto de homogeneidad de varianzas se utilizó la prueba de Bartlett, con la cual se infiere que tanto para el diámetro de tres cuartos de pulgada como para el diámetro de una pulgada las varianzas de las máquinas son heterogéneas.

Al no cumplirse con el supuesto de normalidad en el caso del diámetro de tres cuartos, y el supuesto de homogeneidad de varianzas en ambos diámetros, no se realizó el análisis de varianza de un factor. Por lo que se optó por un equivalente no paramétrico, siendo este la prueba de Kruskal-Wallis. Al realizar esta prueba, se esperaba comprobar si las muestras provienen de poblaciones idénticas, o si alguna de las máquinas podía considerarse diferente.

En la tabla IX se puede observar que para ambos tipos de diámetro se rechazó la hipótesis nula de que las muestras provienen de poblaciones iguales, por lo que fue necesario realizar una prueba *post-hoc* para identificar cuál de las máquinas era diferente. Para este análisis se utilizó la prueba de suma de rangos de Wilcoxon, ya que al no cumplirse con los supuestos de normalidad y homogeneidad se optó por una alternativa no paramétrica.

Para el diámetro de tres cuartos de pulgada la conclusión fue que la máquina 3 es estadísticamente diferente a las máquinas 1 y 2, lo cual se puede comprobar en el diagrama de cajas y bigotes, donde se muestra que la máquina 3 tiene una media mucho más alta que las máquinas 1 y 2.

Para el diámetro de una pulgada la conclusión fue que la máquina 2 es estadísticamente diferente a las máquinas 1 y 3, lo cual se puede comprobar en el diagrama de caja y bigotes, donde se puede observar que la máquina 2 tiene una media más baja que las máquinas 1 y 3. Sin embargo, la máquina 2 es la que está más cercana a la especificación de la empresa, la cual es de 3 mm de grosor.

#### **4.2. Análisis externo**

Para el cálculo del tamaño de la muestra y los estimadores de la media y la varianza, se tomó como base el muestreo aleatorio sistemático utilizando la desviación de la empresa como base para el cálculo. Rodríguez *et al.,* (2019) realizaron un muestreo sistemático en un ambiente industrial, pero en su caso, la varianza era desconocida por lo que se realizó un muestreo piloto para poder determinarla y poder hacer el cálculo de la muestra. Ya que la varianza calculada es diferente para cada máquina, se podría tomar como base para volver a hacer el cálculo de la muestra y calcular nuevamente los estimadores para verificar si son similares o existe diferencia.

En el caso de los supuestos del análisis de varianza, Barrios *et al*., (2012) analizaron los datos utilizando la prueba de normalidad Kolmogórov-Smirnov y Shapiro-Wilk. Bolaños (2018) también comprobó la normalidad de los datos utilizando la prueba de Kolmogórov-Smirnov. La prueba de Shapiro-Wilk no fue utilizada, ya que se recomienda para muestras pequeñas, mientras que la prueba de Kolmogórov-Smirnov no se ve afectada por el tamaño de la muestra.

Para comprobar el supuesto de homogeneidad se utilizó la prueba de Bartlett, ya que Ramírez *et al*., (2016) mencionan que para muestras menore a 80 datos, esta prueba fue la más confiable, pero a medida que el tamaño de la

muestra aumenta las pruebas tienen comportamientos similares. García (2014) también utilizó la prueba de Bartlett para comprobar la homogeneidad de varianza en su estudio sobre el efecto que tiene la bencilaminopurina aplicada a nudos de frambuesa en diferentes concentraciones. Por lo que se consideró como la mejor opción.

Al no cumplir con los supuestos de normalidad, Bolaños (2018) utilizó la prueba de Kruskal-Wallis para hacer comparaciones entre las medias y medianas y contrastó los porcentajes de estudiantes que fueron aprobados y también el promedio de las notas. Dentro de los supuestos que se deben cumplir menciona que los datos deben ser de muestras independientes, por lo que se esta prueba fue utilizada como substituto del análisis de varianza de un factor.

Los aportes brindados por las investigaciones relacionadas llevaron a concluir que las herramientas utilizadas para el análisis de los datos fueron las apropiadas, ya que permiten hacer estimaciones más precisas y confiables.

### **CONCLUSIONES**

- 1. La media real estimada de los espesores para el diámetro de tres cuartos de pulgada es de 2.858 mm para la máquina 1, 2.912 mm para la máquina 2 y 3.459 mm para la máquina 3. Para el diámetro de una pulgada, la media real estimada de los espesores es de 3.366 mm para la máquina 1, 3.043 mm para la máquina 2 y 3.307 mm para la máquina 3.
- 2. La precisión de cada máquina para ambos diámetros no es la correcta, ya que todas las pruebas de hipótesis fueron rechazas por lo que se puede decir que las varianzas no son iguales a 0.09 mm<sup>2</sup> con un nivel de confianza del 95 %.
- 3. Para el diámetro de tres cuartos de pulgada el espesor de la máquina 3 de 3.459 mm es significativamente diferente al espesor de la máquina 1 de 2.858 mm y la máquina 2 de 2.912 mm, mientras que para el diámetro de una pulgada la máquina 2 tiene un espesor de 3.043 mm diferente a la máquina 1 de 3.366 mm y la máquina 3 de 3.307 mm.
- 4. Para el diámetro de tres cuartos, las máquinas 1 y 2 presentan similitud en las medias del espesor del tubo, y las máquinas 2 y 3 tienen similitud en la varianza. Para el diámetro de una pulgada, la máquina 1 y 3 tienen similitud tanto en media como en varianza. La máquina que más se acerca a las especificaciones técnicas de la empresa es la máquina 2, ya que es la única que en su intervalo de confianza para la media contiene el valor de 3 mm.

### **RECOMENDACIONES**

- 1. Realizar una calibración a la máquina 1 y a la máquina 3, ya que según la identificación que se hizo, los tubos que se producen no cumplen con los estándares establecidos por la empresa, lo cual afecta la calidad del producto que se entrega a los clientes.
- 2. Se debe hacer un monitoreo de la variabilidad de la máquina 2, ya que al estimar la media y desviación estándar de la máquina se determinó que cumple con el estándar establecido, pero es la que tiene mayor variabilidad al momento de producir los tubos de poliducto.
- 3. Determinar a través de un análisis similar los demás diámetros de tubos de poliducto, ya que se pudo comprobar que para los diámetros de tres cuartos y de una pulgada, existen diferencias con respecto a la información técnica que la empresa proporciona.
- 4. Utilizar las estimaciones de la media y la varianza de cada máquina como la descripción técnica que se le proporcionan a los clientes, para que puedan tener una información más exacta sobre los tubos de poliducto.

#### **REFERENCIAS**

- 1. Anderson, D., Sweeney, D. y Williams, T. (2010). *Estadística para administración y economía.* México: Cengage Learning Editores, S.A.
- 2. Barrios, M. y Gómez, M. (2012). *Formulación de un material para fabricar en Costa Rica poliducto de riego a partir de materiales poliméricos post consumo generados en el desecho doméstico*. Costa Rica: Instituto Tecnológico de Costa Rica.
- 3. Bolaños, L. (2018). *Análisis estadístico del rendimiento académico en los cursos profesionales de los estudiantes de ingeniería mecánica de la Universidad de San Carlos de Guatemala, durante los años 2010 a 2015* (Tesis de maestría). Universidad de San Carlos de Guatemala, Guatemala.
- 4. Dagnino, J. (abril 2014). Análisis de Varianza*. Revista Chilena de Anestesia*, 43(4), pp.306-310.
- 5. Daniel, W. (1991). *Bioestadística*. México, D.F.: Editorial Limusa, S.A.
- 6. Devore, J. (2008). *Probabilidad y estadística para ingeniería y ciencias.* México: Cengage Learning Editores, S.A.
- 7. Escalante, E. (2014). *Diseño y análisis de experimentos.* México, D.F.: Editorial Limusa, S.A.
- 8. Fagiani, W. (2018). *Diseño experimental y análisis de varianza aplicados a la producción de hidrógeno y oxígeno de un reactor electrolítico, modificando temperatura y composición química, para estimar sus condiciones óptimas de funcionamiento.* (Tesis de maestría). Universidad de San Carlos de Guatemala, Guatemala.
- 9. García, E. (2014). *Efecto de los niveles de bencilaminopurina en el establecimiento in vitro a partir de nudos de frambuesa (rubus idaeus l.)* (Tesis de maestría). Universidad Nacional De Trujillo. Perú.
- 10. Guerra, T. (2014). *Bioestadística*. México: UNAM, FES Zaragoza.
- 11. Gutiérrez, H. y De La Vara, R. (2008). *Análisis y diseño de experimentos.* México: Editorial McGraw-Hill.
- 12. Kuehl, R. (2001). *Diseño de experimentos*. México D.F.: Editorial Thomson Learning.
- 13. Montgomery, D. (2004). *Diseño y análisis de experimentos*. México, D.F.: Editorial Limusa Wiley.
- 14. Nuñez, C. (marzo 2018). Análisis de varianza no paramétrica: un punto de vista a favor para utilizarla. *Acta Agrícola y Pecuaria*, 4(3), pp.69- 79.
- 15. Pardo, A., Garrido, J., Ruiz, M. y San Martín, R. (febrero 2007). La interacción entre factores en el análisis de varianza: errores de interpretación. *Psicothema*, 19 (2), 343-349.
- 16. Ramírez, D., Bohórquez, J., y Barajas, F. (agosto 2016). *Comparación de pruebas de homocedasticidad vía simulación.* XXVI Simposio Internacional de Estadística. Simposio llevado a cabo en Colombia. Recuperado de https://bogota.unal.edu.co/noticias/actualidad/xxvisimposio-internacional-deestadistica/?tx\_news\_pi1%255Bcontroller%255D=News&tx\_news\_ pi1%255Baction%255D=detail&cHash=2f0e3de301c890ca4307d0 6241b0dff8
- 17. Rodrigo, J. (12 de enero de 2016*). Análisis de la homogeneidad de varianza (homocedasticidad) con R.* [Mensaje en un blog]. Recuperado de la contrado de la contrado de la contrado de la contrado de la contrado de la contrado de la contrado de la contrado de la contrado de la contrado de la contrado de la contrado de la contrado de la contrado d https://www.cienciadedatos.net/documentos/9\_homogeneidad\_de \_varianza\_homocedasticidad.html
- 18. Rodrigo, J. (4 de mayo de 2017). *Test Kruskal-Wallis*. [Mensaje en un blog]. Recuperado de https://www.cienciadedatos.net/documentos/20\_kruskal-wallis\_test
- 19. Rodríguez, M., Machado, W., y Villamarin, A. (febrero 2019). Muestreo para el control de calidad en el proceso de elaboración de envases metálicos para alimentos. *Ingeniería Investigación y Tecnología,* 20 (02)*,* 1-9. Recuperado de https://doi.org/10.22201/fi.25940732e.2019.20n2.017.
- 20. Scheaffer, R., Mendenhall, W. y Ott, L. (1987). *Elementos de muestreo*. México: Grupo Editorial Iberoamérica.
- 21. Triola, M. (2009). *Estadística*. México: Pearson Educación.
- 22. Valtierra, J. y Sausedo, J. (marzo 2013). Aplicación de herramientas para el desarrollo de una metodología para el análisis de la variación de pesos en máquinas envasadoras en la empresa "Campo Fresco". *Academia Journals*, 5(3),1610-1615.
- 23. Vivanco, M. (2005). *Muestreo estadístico diseño y aplicaciones*. Santiago de Chile: Editorial Universitaria, S.A.
- 24. Wackerly, D., Mendenhall, W. y Scheaffer, R. (2010). *Estadística matemática con aplicaciones*. México, D.F.: Cengage Learning Editores, S.A.
- 25. Walpole, R., Myers, R., Myers, S. y Ye, K. (2012). *Probabilidad y estadística para ingeniería y ciencias*. México, D.F.: Pearson Educación de México, S.A.

# **APÉNDICES**

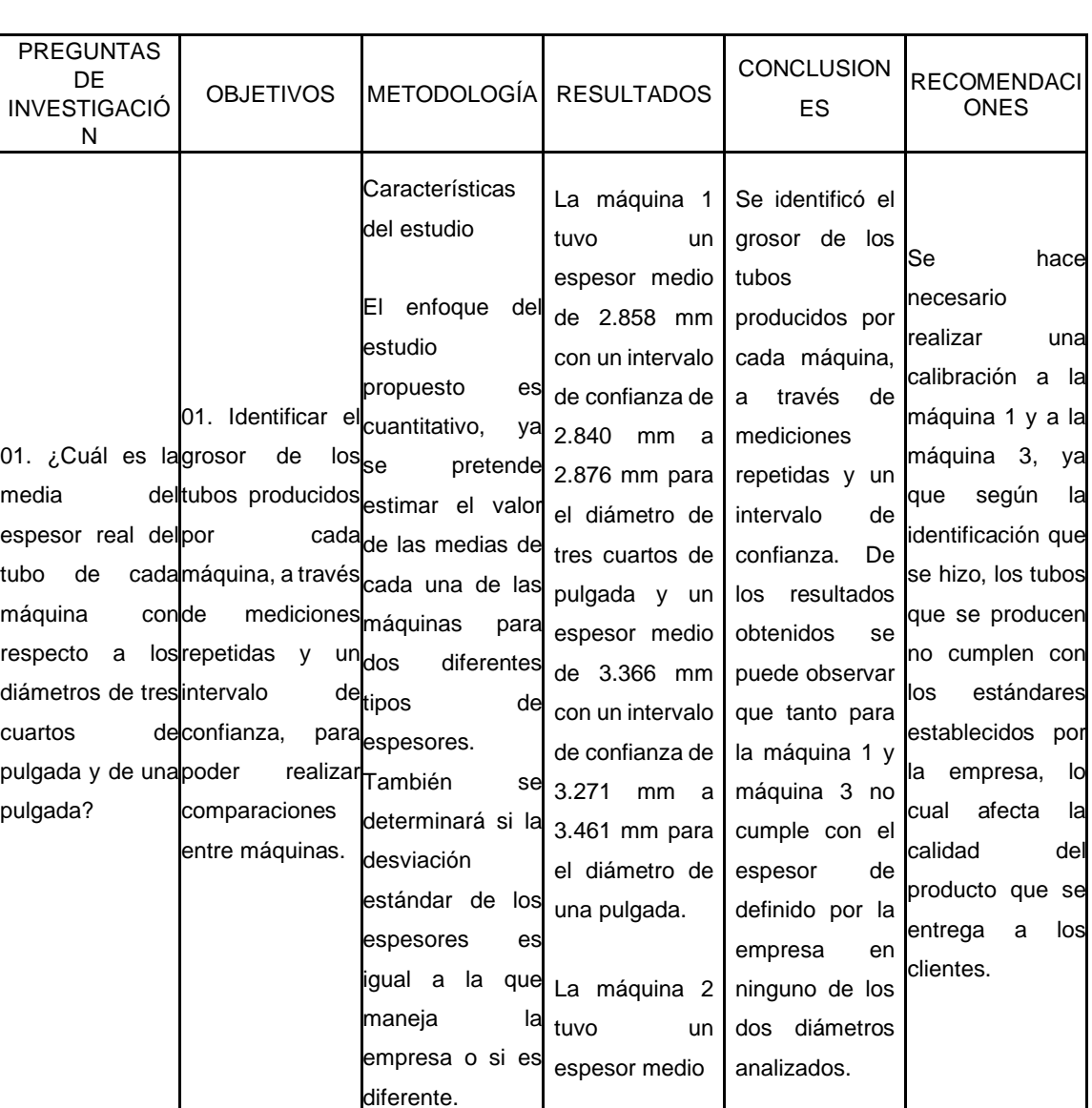

# Apéndice 1. **Matriz de coherencia**

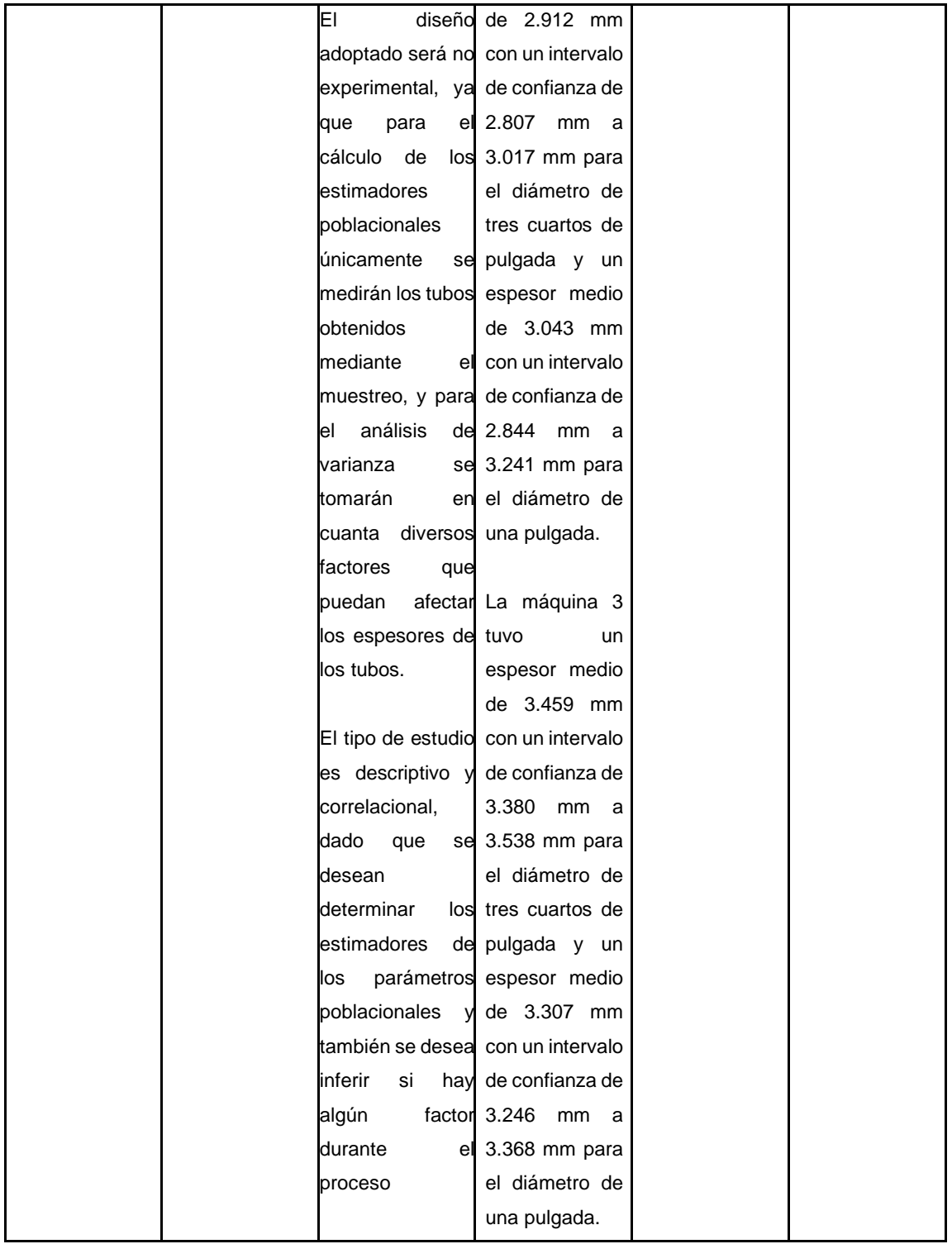

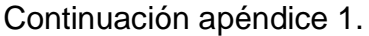

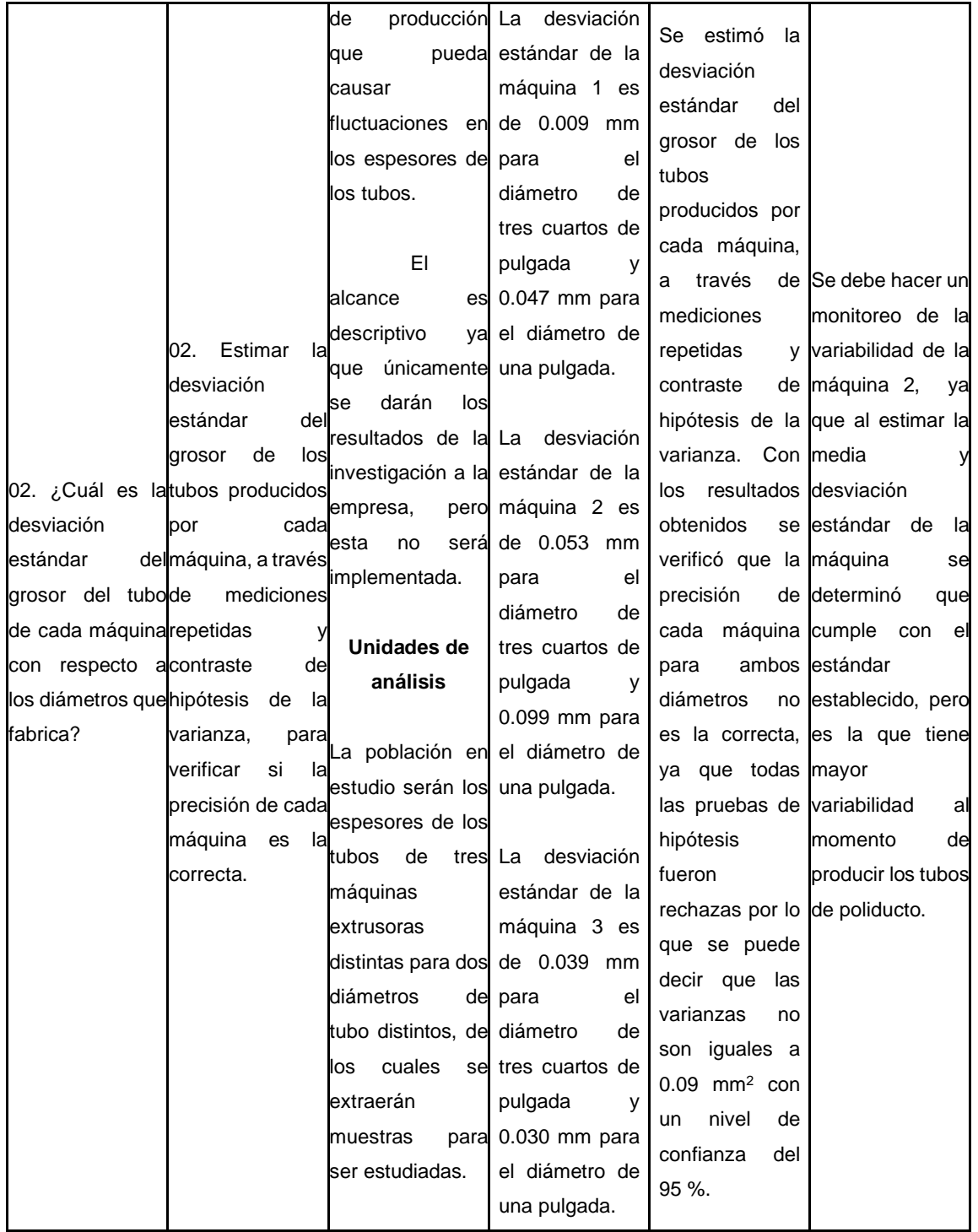

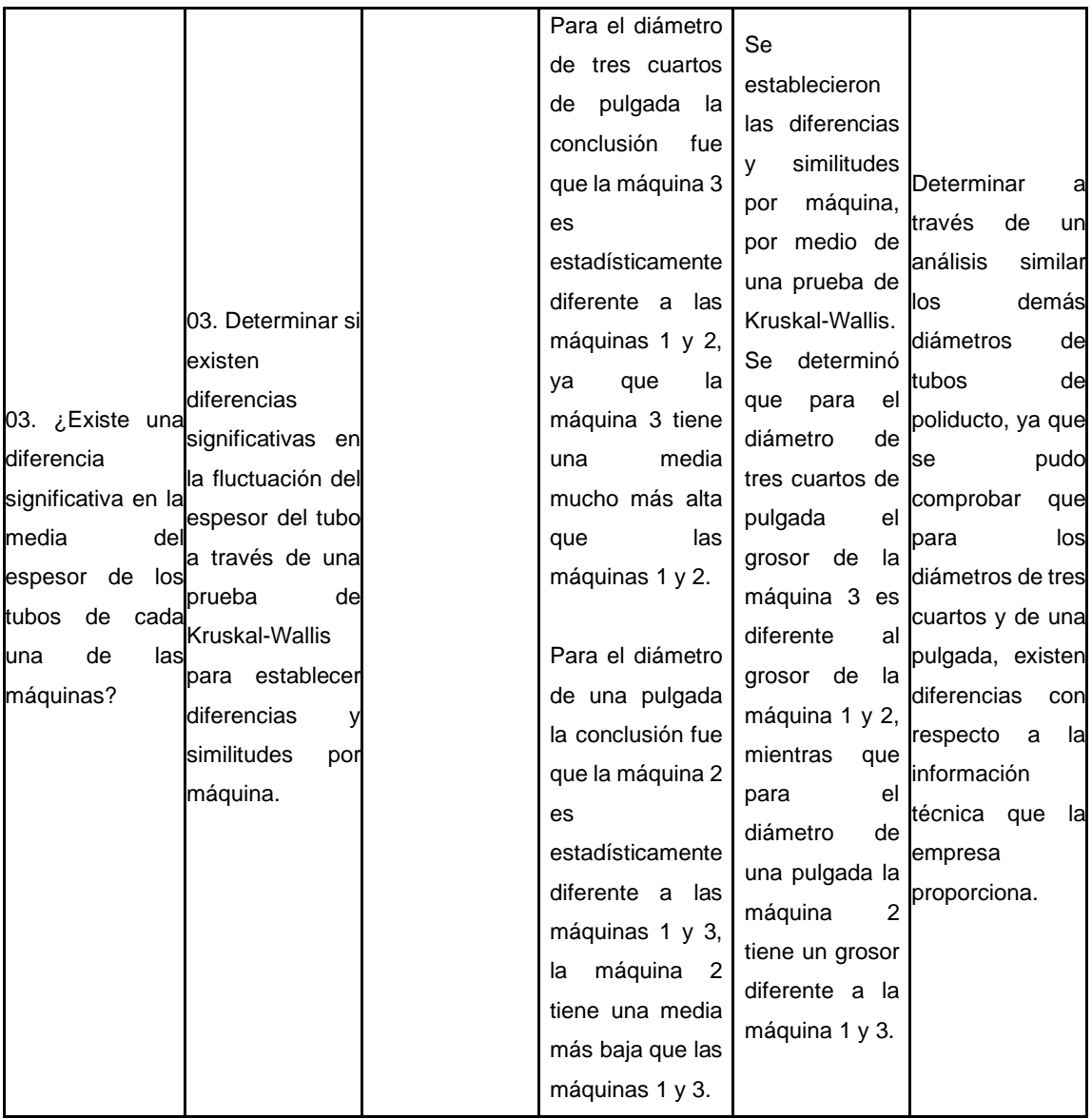

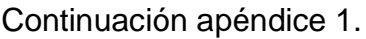

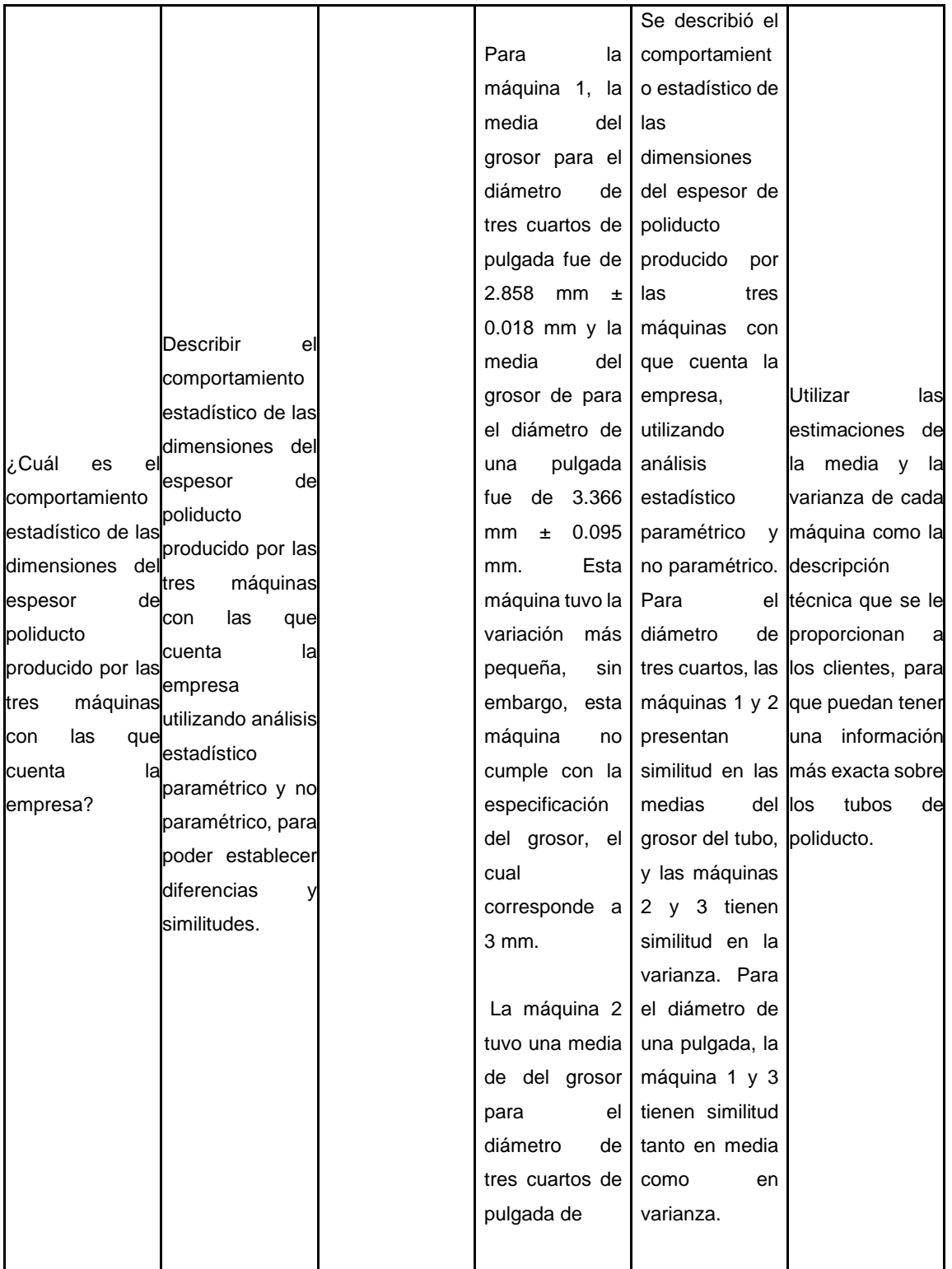

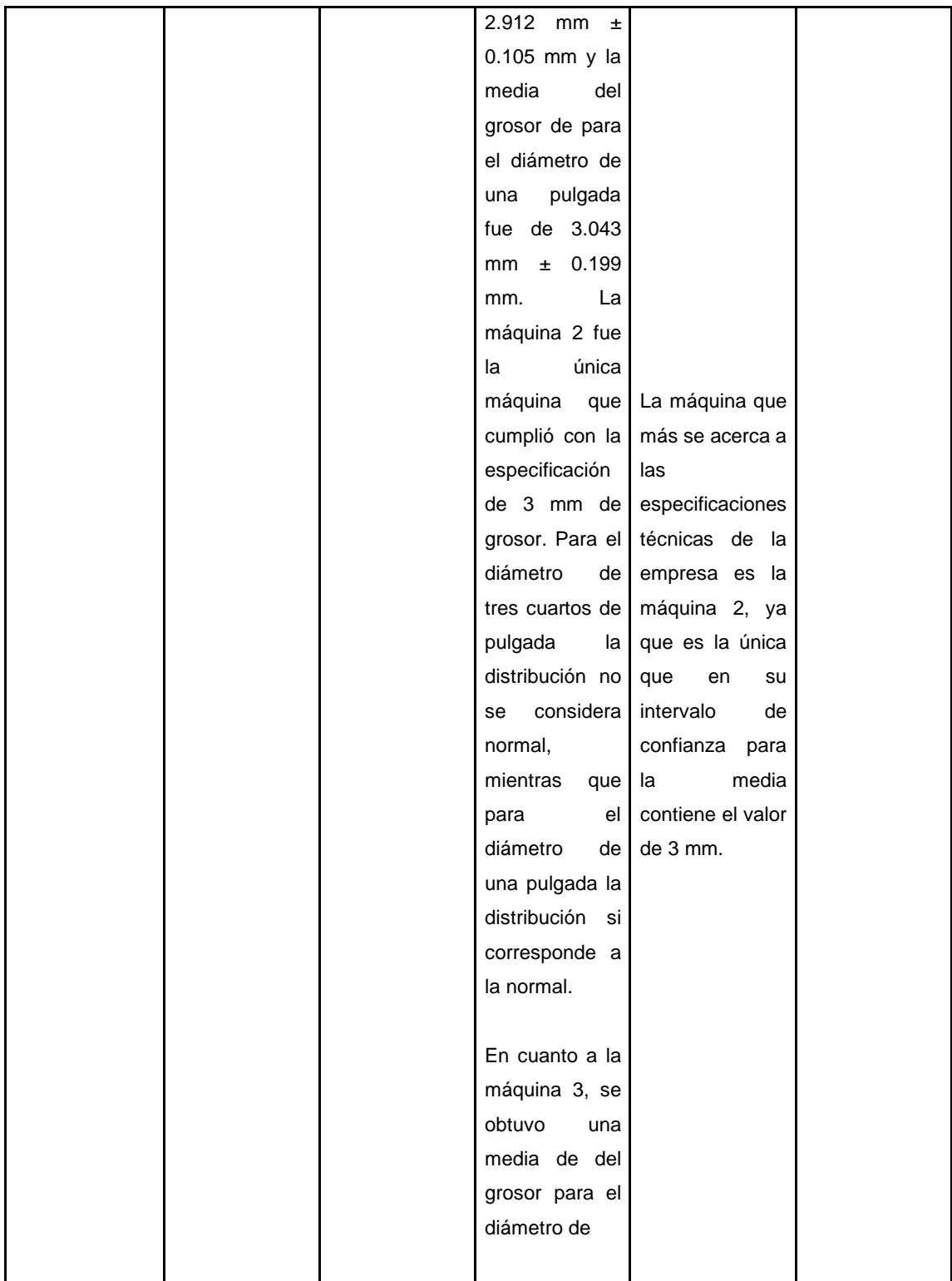

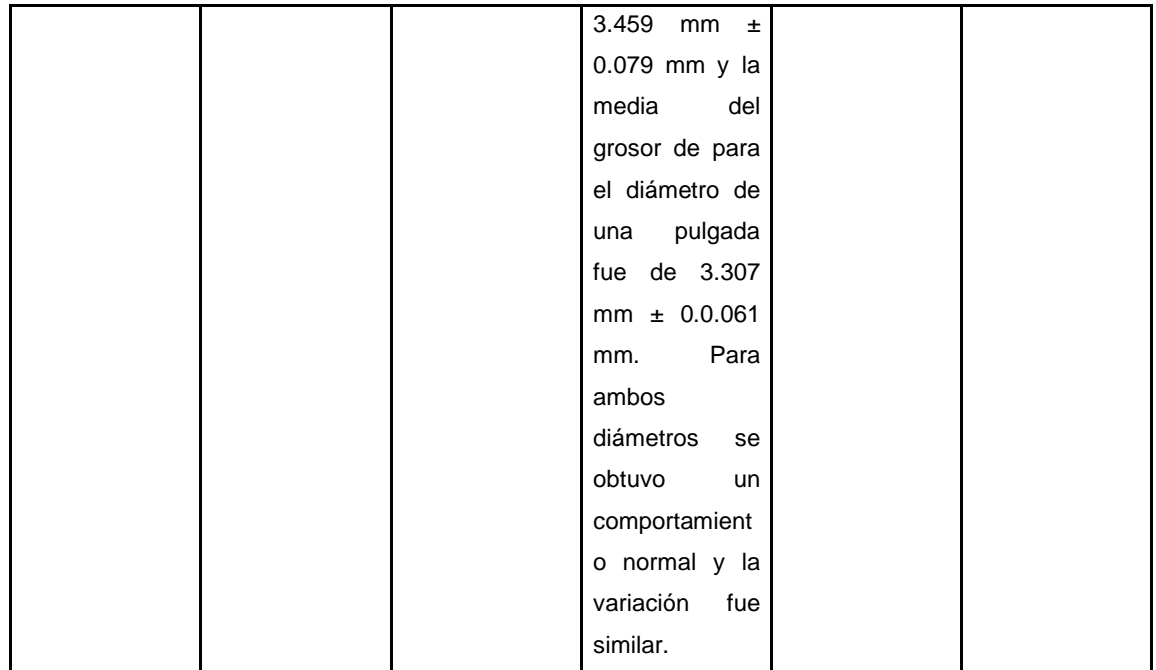

Fuente: elaboración propia.